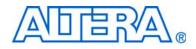

# FFT MegaCore Function User Guide

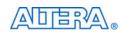

101 Innovation Drive San Jose, CA 95134 www.altera.com MegaCore Version: Document Date: Decen

10.1 December 2010

Copyright © 2010 Altera Corporation. All rights reserved. Altera, The Programmable Solutions Company, the stylized Altera logo, specific device designations, and all other words and logos that are identified as trademarks and/or service marks are, unless noted otherwise, the trademarks and service marks of Altera Corporation in the U.S. and other countries. All other product or service names are the property of their respective holders. Altera products are protected under numerous U.S. and foreign patents and pending applications, maskwork rights, and copyrights. Altera warrants performance of its semiconductor products to current specifications in accordance with Altera's standard warranty, but reserves the right to make changes to any products and services at any time without notice. Altera assumes no responsibility or liability arising out of the application or use of any information, product, or service described herein except as expressly agreed to in writing by Altera Corporation. Altera customers are advised to obtain the latest version of device specifications before relying on any published information and before placing orders for products or services.

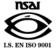

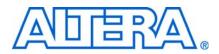

# **Contents**

### Chapter 1. About This MegaCore Function

| Release Information                  |      |
|--------------------------------------|------|
| Device Family Support                | 1–1  |
| Features                             | 1–2  |
| General Description                  | 1–3  |
| Fixed Transform Size Architecture    | 1–3  |
| Variable Streaming Architecture      | 1–4  |
| MegaCore Verification                | 1–4  |
| Performance and Resource Utilization |      |
| Cyclone III Devices                  | 1–4  |
| Stratix III Devices                  | 1–8  |
| Stratix IV Devices                   |      |
| Installation and Licensing           | 1–14 |
| OpenCore Plus Evaluation             | 1–14 |
| OpenCore Plus Time-Out Behavior      |      |

### **Chapter 2. Getting Started**

| Design Flows                                                |  |
|-------------------------------------------------------------|--|
| DSP Builder Flow                                            |  |
| MegaWizard Plug-In Manager Flow                             |  |
| Parameterize the MegaCore Function                          |  |
| Set Up Simulation                                           |  |
| Generate the MegaCore Function                              |  |
| Simulate the Design                                         |  |
| Simulate in the MATLAB Software                             |  |
| Fixed Transform Architectures                               |  |
| Variable Streaming Architecture                             |  |
| Simulate with IP Functional Simulation Models               |  |
| Simulating in Third-Party Simulation Tools Using NativeLink |  |
| Compile the Design                                          |  |
| Fixed Transform Architecture                                |  |
| Variable Streaming Architecture                             |  |
| Program a Device                                            |  |
|                                                             |  |

### **Chapter 3. Functional Description**

| Buffered, Burst, & Streaming Architectures              | 3–1 |
|---------------------------------------------------------|-----|
| Variable Streaming Architecture                         | 3–2 |
| The Avalon Streaming Interface                          | 3–3 |
| FFT Processor Engine Architectures                      |     |
| Radix-2 <sup>2</sup> Single Delay Feedback Architecture | 3–4 |
| Mixed Radix-4/2 Architecture                            | 3–5 |
| Quad-Output FFT Engine Architecture                     | 3–5 |
| Single-Output FFT Engine Architecture                   | 3–6 |
| I/O Data Flow Architectures                             | 3–6 |
| Streaming                                               | 3–7 |
| Streaming FFT Operation                                 | 3–7 |
| Enabling the Streaming FFT                              | 3–8 |

| Variable Streaming                  |  |
|-------------------------------------|--|
| Change the Block Size               |  |
| Enabling the Variable Streaming FFT |  |
| Dynamically Changing the FFT Size   |  |
| The Effect of I/O Order             |  |
| Buffered Burst                      |  |
| Burst                               |  |
| Parameters                          |  |
| Signals                             |  |

## Appendix A. Block Floating Point Scaling

| Introduction                             | . A–1 |
|------------------------------------------|-------|
| Block Floating Point                     | . A–1 |
| Calculating Possible Exponent Values     | . A–2 |
| Implementing Scaling                     |       |
| Achieving Unity Gain in an IFFT+FFT Pair |       |

## **Additional Information**

| Revision History        | Info-1 |
|-------------------------|--------|
| How to Contact Altera   | Info-1 |
| Typographic Conventions | Info-2 |

# 1. About This MegaCore Function

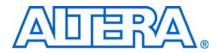

## **Release Information**

Table 1-1 provides information about this release of the Altera® FFT MegaCore® function.

| Item          | Description   |
|---------------|---------------|
| Version       | 10.1          |
| Release Date  | December 2010 |
| Ordering Code | IP-FFT        |
| Product ID    | 0034          |
| Vendor ID     | 6AF7          |

Table 1–1. FFT MegaCore Function Release Information

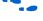

**For more information about this release, refer to the** *MegaCore IP Library Release Notes* and Errata.

Altera verifies that the current version of the Quartus® II software compiles the previous version of each MegaCore® function. The MegaCore IP Library Release Notes and Errata report any exceptions to this verification. Altera does not verify compilation with MegaCore function versions older than one release.

# **Device Family Support**

Table 1–2 defines the device support levels for Altera IP cores.

Table 1-2. Altera IP Core Device Support Levels

| FPGA Device Families                                                                                                    | HardCopy Device Families                                                                                                    |
|----------------------------------------------------------------------------------------------------|----------------------------------------------------------------------------------------------------|
| <b>Preliminary support</b> —The IP core is verified with<br>preliminary timing models for this device family. The IPcore<br>meets all functional requirements, but might still be<br>undergoing timing analysis for the device family. It can be<br>used in production designs with caution. | <b>HardCopy Companion</b> —The IP core is verified with<br>preliminary timing models for the HardCopy companion<br>device. The IP core meets all functional requirements, but<br>might still be undergoing timing analysis for the HardCopy<br>device family. It can be used in production designs with<br>caution. |
| <b>Final support</b> —The IP core is verified with final timing models for this device family. The IP core meets all functional and timing requirements for the device family and can be used in production designs.                                                                         | <b>HardCopy Compilation</b> —The IP core is verified with final timing models for the HardCopy device family. The IP core meets all functional and timing requirements for the device family and can be used in production designs.                                                                                 |

Table 1–3 shows the level of support offered by the FFT MegaCore function to each of the Altera device families.

| Device Family   | Support              |  |  |  |  |
|-----------------|----------------------|--|--|--|--|
| Arria™ GX       | Final                |  |  |  |  |
| Arria II GX     | Preliminary          |  |  |  |  |
| Arria II GZ     | Preliminary          |  |  |  |  |
| Cyclone®        | Final                |  |  |  |  |
| Cyclone II      | Final                |  |  |  |  |
| Cyclone III     | Final                |  |  |  |  |
| Cyclone III LS  | Preliminary          |  |  |  |  |
| Cyclone IV      | Preliminary          |  |  |  |  |
| HardCopy® II    | HardCopy Compilation |  |  |  |  |
| HardCopy III    | HardCopy Companion   |  |  |  |  |
| HardCopy IV E   | HardCopy Companion   |  |  |  |  |
| HardCopy IV GX  | HardCopy Companion   |  |  |  |  |
| Stratix®        | Final                |  |  |  |  |
| Stratix II      | Final                |  |  |  |  |
| Stratix II GX   | Final                |  |  |  |  |
| Stratix III     | Final                |  |  |  |  |
| Stratix IV GT   | Final                |  |  |  |  |
| Stratix IV GX/E | Final                |  |  |  |  |
| Stratix V       | Preliminary          |  |  |  |  |
| Stratix GX      | Final                |  |  |  |  |

 Table 1–3.
 Device Family Support

## **Features**

- Bit-accurate MATLAB models
- Enhanced variable streaming FFT:
  - Single precision floating point or fixed point representation
  - Input and output orders include natural order, bit reversed, and DC-centered (-N/2 to N/2)
  - Reduced memory requirements
  - Support for 8 to 32-bit data and twiddle width
- Radix-4 and mixed radix-4/2 implementations

- Block floating-point architecture—maintains the maximum dynamic range of data during processing (not for variable streaming)
  - Uses embedded memory
  - Maximum system clock frequency >300 MHz
  - Optimized to use Stratix series DSP blocks and TriMatrix<sup>TM</sup> memory architecture
  - High throughput quad-output radix 4 FFT engine
  - Support for multiple single-output and quad-output engines in parallel
  - Multiple I/O data flow modes: streaming, buffered burst, and burst
- Avalon® Streaming (Avalon-ST) compliant input and output interfaces
- Parameterization-specific VHDL and Verilog HDL testbench generation
- Transform direction (FFT/IFFT) specifiable on a per-block basis
- Easy-to-use IP Toolbench interface
- IP functional simulation models for use in Altera-supported VHDL and Verilog HDL simulators
- DSP Builder ready

**For information about Avalon-ST interfaces, refer to the** *Avalon Interface Specifications*.

## **General Description**

The FFT MegaCore function is a high performance, highly-parameterizable Fast Fourier transform (FFT) processor. The FFT MegaCore function implements a complex FFT or inverse FFT (IFFT) for high-performance applications.

The FFT MegaCore function implements the following architectures:

- Fixed transform size architecture
- Variable streaming architecture

## **Fixed Transform Size Architecture**

The fixed transform architecture FFT implements a radix-2/4 decimation-infrequency (DIF) FFT fixed-transform size algorithm for transform lengths of  $2^m$  where  $6 \le m \le 16$ . This architecture uses block-floating point representations to achieve the best trade-off between maximum signal-to-noise ratio (SNR) and minimum size requirements.

The fixed transform architecture accepts as an input a two's complement format complex data vector of length N, where N is the desired transform length in natural order; the function outputs the transform-domain complex vector in natural order. An accumulated block exponent is output to indicate any data scaling that has occurred during the transform to maintain precision and maximize the internal signal-to-noise ratio. Transform direction is specifiable on a per-block basis via an input port.

#### Variable Streaming Architecture

The variable streaming architecture FFT implements two different types of architecture. The variable streaming FFT variations implement either a radix- $2^2$  single delay feedback architecture, using a fixed-point representation, or a mixed radix-4/2 architecture, using a single precision floating point representation. After you select your architecture type, you can configure your FFT variation during runtime to perform the FFT algorithm for transform lengths of  $2^m$  where  $4 \le m \le 18$ .

The fixed-point representation grows the data widths naturally from input through to output thereby maintaining a high SNR at the output. The single precision floating point representation allows a large dynamic range of values to be represented while maintaining a high SNR at the output.

For more information about radix-2<sup>2</sup> single delay feedback architecture, refer to S. He and M. Torkelson, A New Approach to Pipeline FFT Processor, Department of Applied Electronics, Lund University, IPPS 1996.

The order of the input data vector of size N can be natural, bit reversed, or -N/2 to N/2 (DC-centered). The architecture outputs the transform-domain complex vector in natural or bit-reversed order. The transform direction is specifiable on a per-block basis using an input port.

## MegaCore Verification

Before releasing a version of the FFT MegaCore function, Altera runs comprehensive regression tests to verify its quality and correctness.

Custom variations of the FFT MegaCore function are generated to exercise its various parameter options, and the resulting simulation models are thoroughly simulated with the results verified against master simulation models.

## **Performance and Resource Utilization**

Performance varies depending on the FFT engine architecture and I/O data flow. All data represents the geometric mean of a three seed Quartus II synthesis sweep.

Cyclone III devices use combinational look-up tables (LUTs) and logic registers; Stratix III devices use combinational adaptive look-up tables (ALUTs) and logic registers.

## **Cyclone III Devices**

Table 1–4 shows the streaming data flow performance, using the 4 multipliers / 2 adders complex multiplier structure, for width 16, for Cyclone III (EP3C10F256C6) devices.

| Points   | Combinational<br>LUTs | Logic<br>Registers | Memory<br>(Bits) | Memory<br>(M9K) | 9 × 9<br>Blocks | f <sub>max</sub><br>(MHz) | Clock<br>Cycle<br>Count | Transform<br>Time (µs) |
|----------|-----------------------|--------------------|------------------|-----------------|-----------------|---------------------------|-------------------------|------------------------|
| 256      | 3437                  | 3906               | 39168            | 20              | 24              | 231                       | 256                     | 1.11                   |
| 1024     | 3857                  | 4650               | 155904           | 20              | 24              | 244                       | 1024                    | 4.19                   |
| 4096 (1) | 3719                  | 4734               | 622848           | 76              | 24              | 234                       | 4096                    | 17.52                  |

| Table 1-4. | Performance with the | Streaming Data Flow Engin | e Architecture—Cyclone III Devices |
|------------|----------------------|---------------------------|------------------------------------|
|------------|----------------------|---------------------------|------------------------------------|

Note to Table 1-4:

(1) EP3C40F780C6 device.

Table 1–5 shows the variable streaming data flow performance, with in order inputs and bit-reversed outputs, for width 16 (32 for floating point), for Cyclone III (EP3C16F484C6) devices.

The variable streaming with fixed-point number representation uses natural word growth, therefore the multiplier requirement is larger compared with the equivalent streaming FFT with the same number of points.

If you want to significantly reduce M9K memory utilization, set a lower  $f_{MAX}$  target.

**Table 1–5.** Performance with the Variable Streaming Data Flow Engine Architecture—Cyclone III Devices

| Point Type   | Points | Combinational<br>LUTs | Logic<br>Registers | Memory<br>(Bits) | Memory<br>(M9K) | 9 × 9<br>Blocks | f <sub>max</sub><br>(MHz) | Clock<br>Cycle<br>Count | Transform<br>Time (µs) |
|--------------|--------|-----------------------|--------------------|------------------|-----------------|-----------------|---------------------------|-------------------------|------------------------|
| Fixed        | 256    | 3859                  | 4373               | 9997             | 15              | 40              | 191                       | 256                     | 1.34                   |
| Fixed        | 1024   | 5243                  | 5840               | 41940            | 21              | 56              | 193                       | 1024                    | 5.29                   |
| Fixed        | 4096   | 6725                  | 7369               | 170335           | 40              | 72              | 198                       | 4096                    | 20.67                  |
| Floating (1) | 256    | 20771                 | 14158              | 34464            | 62              | 96              | 116                       | 256                     | 2.20                   |
| Floating (2) | 1024   | 26573                 | 17540              | 140410           | 93              | 128             | 116                       | 1024                    | 8.83                   |
| Floating (2) | 4096   | 32428                 | 20939              | 568163           | 148             | 160             | 116                       | 4096                    | 35.3                   |

Note to Table 1–5:

(1) EP3C40F780C6 device.

(2) EP3C55F780C6 device.

Table 1–6 lists resource usage with buffered burst data flow architecture, using the 4 multipliers /2 adders complex multiplier structure, for data and twiddle width 16, for Cyclone III (EP3C25F324C6) devices.

| Table 1–6.         Resource Usage with Buffered Burst Data Flow Architecture—Cyclone III Devices | (Part 1 of 2)                            |
|--------------------------------------------------------------------------------------------------|------------------------------------------|
|                                                                                                  | (1 4 1 2 1 2 1 2 1 2 1 2 1 2 1 2 1 2 1 2 |

| Points          | Number of<br>Engines <i>(1)</i> | Combinational<br>LUTs | Logic<br>Registers | Memory<br>(Bits) | Memory<br>(M9K) | 9 × 9<br>Blocks | f <sub>max</sub><br>(MHz) |
|-----------------|---------------------------------|-----------------------|--------------------|------------------|-----------------|-----------------|---------------------------|
| 256 <i>(2)</i>  | 1                               | 3129                  | 3778               | 30,76            | 16              | 24              | 247                       |
| 1024 <i>(2)</i> | 1                               | 3234                  | 3976               | 123136           | 16              | 24              | 241                       |
| 4096            | 1                               | 3291                  | 4160               | 491776           | 60              | 24              | 227                       |
| 256 <i>(3)</i>  | 2                               | 5161                  | 5961               | 30976            | 31              | 48              | 225                       |
| 1024 <i>(3)</i> | 2                               | 5270                  | 6169               | 123136           | 31              | 48              | 207                       |

| Points | Number of<br>Engines <i>(1)</i> | Combinational<br>LUTs | Logic<br>Registers | Memory<br>(Bits) | Memory<br>(M9K) | 9 × 9<br>Blocks | f <sub>max</sub><br>(MHz) |
|--------|---------------------------------|-----------------------|--------------------|------------------|-----------------|-----------------|---------------------------|
| 4096   | 2                               | 5337                  | 6361               | 491776           | 60              | 48              | 215                       |
| 256    | 4                               | 9015                  | 10738              | 30976            | 60              | 96              | 230                       |
| 1024   | 4                               | 9145                  | 10963              | 123136           | 60              | 96              | 230                       |
| 4096   | 4                               | 9241                  | 11169              | 491776           | 60              | 96              | 215                       |

 Table 1–6.
 Resource Usage with Buffered Burst Data Flow Architecture—Cyclone III Devices (Part 2 of 2)

Notes to Table 1-6:

(1) When using the buffered burst architecture, you can specify the number of quad-output FFT engines in the FFT MegaWizard interface.

(2) EP3C10F256C6 device.

(3) EP3C16F484C6 device.

Table 1–7 lists performance with buffered burst data flow architecture, using the 4 multipliers /2 adders complex multiplier structure, for data and twiddle width 16, for Cyclone III (EP3C25F324C6) devices.

Table 1–7. Performance with the Buffered Burst Data Flow Architecture—Cyclone III Devices

|          | Number of   | fMAX  |        | ansform Calculation<br>Time <i>(2)</i> |        | Data Load & Transform<br>Calculation |        | 1roughput<br>(3) |
|----------|-------------|-------|--------|----------------------------------------|--------|--------------------------------------|--------|------------------|
| Points   | Engines (1) | (MHz) | Cycles | Time (µs)                              | Cycles | Time (µs)                            | Cycles | Time (µs)        |
| 256 (4)  | 1           | 247   | 235    | 0.95                                   | 491    | 1.99                                 | 331    | 1.34             |
| 1024 (4) | 1           | 241   | 1069   | 4.44                                   | 2093   | 8.69                                 | 1291   | 5.36             |
| 4096     | 1           | 227   | 5167   | 22.81                                  | 9263   | 40.9                                 | 6157   | 27.18            |
| 256 (5)  | 2           | 225   | 162    | 0.72                                   | 397    | 1.77                                 | 299    | 1.33             |
| 1024 (5) | 2           | 207   | 557    | 2.69                                   | 1581   | 7.63                                 | 1163   | 5.61             |
| 4096     | 2           | 215   | 2,07   | 12.12                                  | 6703   | 31.17                                | 5133   | 23.87            |
| 256      | 4           | 230   | 118    | 0.51                                   | 347    | 1.51                                 | 283    | 1.23             |
| 1024     | 4           | 230   | 340    | 1.48                                   | 1364   | 5.93                                 | 1099   | 4.78             |
| 4096     | 4           | 215   | 1378   | 6.4                                    | 5474   | 25.4                                 | 4633   | 21.5             |

Notes to Table 1-7:

(1) When using the buffered burst architecture, you can specify the number of quad-output engines in the FFT MegaWizard interface. You may choose from one, two, or four quad-output engines in parallel.

(2) In a buffered burst data flow architecture, transform time is defined as the time from when the N-sample input block is loaded until the first output sample is ready for output. Transform time does not include the additional N-1 clock cycle to unload the full output data block.

(3) Block throughput is the minimum number of cycles between two successive start-of-packet (sink\_sop) pulses.

(4) EP3C10F256C6 device.

(5) EP3C16F484C6 device.

Table 1–8 lists resource usage with burst data flow architecture, using the 4 multipliers /2 adders complex multiplier structure, for data and twiddle width 16, for Cyclone III (EP3C10F256C6) devices.

 Table 1–8.
 Resource Usage with the Burst Data Flow Architecture—Cyclone III Devices
 (Part 1 of 2)

| Points | Engine<br>Architecture | Number of<br>Engines <i>(2)</i> | Combinational<br>LUTs | Logic<br>Registers | Memory<br>(Bits) | Memory<br>(M9K) | 9 × 9<br>Blocks | f <sub>max</sub><br>(MHz) |
|--------|------------------------|---------------------------------|-----------------------|--------------------|------------------|-----------------|-----------------|---------------------------|
| 256    | Quad Output            | 1                               | 3120                  | 3694               | 14592            | 8               | 24              | 232                       |
| 1024   | Quad Output            | 1                               | 3227                  | 3876               | 57600            | 8               | 24              | 246                       |

| Points | Engine<br>Architecture | Number of<br>Engines <i>(2)</i> | Combinational<br>LUTs | Logic<br>Registers | Memory<br>(Bits) | Memory<br>(M9K) | 9 × 9<br>Blocks | f <sub>™ax</sub><br>(MHz) |
|--------|------------------------|---------------------------------|-----------------------|--------------------|------------------|-----------------|-----------------|---------------------------|
| 4096   | Quad Output            | 1                               | 3277                  | 4044               | 229632           | 28              | 24              | 215                       |
| 256    | Quad Output            | 2                               | 5141                  | 5872               | 14592            | 15              | 48              | 244                       |
| 1024   | Quad Output            | 2                               | 5248                  | 6064               | 57600            | 15              | 48              | 216                       |
| 4096   | Quad Output            | 2                               | 5304                  | 6240               | 229632           | 28              | 48              | 219                       |
| 256    | Quad Output            | 4                               | 9012                  | 10659              | 14592            | 28              | 96              | 225                       |
| 1024   | Quad Output            | 4                               | 9144                  | 10868              | 57600            | 28              | 96              | 202                       |
| 4096   | Quad Output            | 4                               | 9241                  | 11058              | 229632           | 28              | 96              | 204                       |
| 256    | Single Output          | 1                               | 1449                  | 1499               | 9472             | 3               | 8               | 250                       |
| 1024   | Single Output          | 1                               | 1518                  | 1545               | 37120            | 6               | 8               | 223                       |
| 4096   | Single Output          | 1                               | 1598                  | 1591               | 147712           | 19              | 8               | 227                       |
| 256    | Single Output          | 2                               | 2131                  | 2460               | 14592            | 9               | 16              | 235                       |
| 1024   | Single Output          | 2                               | 2185                  | 2536               | 57600            | 11              | 16              | 221                       |
| 4096   | Single Output          | 2                               | 2237                  | 2612               | 229632           | 28              | 16              | 219                       |

| <b>Iduit 1-0.</b> Resource Usage with the buist Data now Architecture—Cyclone in Devices (Fait 2 0). | Table 1–8. | <b>B.</b> Resource Usage with the Burst Data Flow Architecture—Cyclone III Devices (I | Part 2 of 2) |
|----------------------------------------------------------------------------------------------------|------------|---------------------------------------------------------------------------------------|--------------|
|----------------------------------------------------------------------------------------------------|------------|---------------------------------------------------------------------------------------|--------------|

#### Note to Table 1-8:

(1) When using the burst data flow architecture, you can specify the number of engines in the FFT MegaWizard interface. You may choose from one to two single-output engines in parallel, or from one, two, or four quad-output engines in parallel.

Table 1–9 lists performance with burst data flow architecture, using the 4 multipliers /2 adders complex multiplier structure, for data and twiddle width 16, for Cyclone III (EP3C10F256C6) devices.

 Table 1–9.
 Performance with the Burst Data Flow Architecture—Cyclone III Devices (Part 1 of 2)

|        | Engine        | Number of   | fMAX  |        | Transform I<br>Calculation Time <i>(2)</i> |        | & Transform<br>Ilation | Block Throughput<br>(3) |           |
|--------|---------------|-------------|-------|--------|--------------------------------------------|--------|------------------------|-------------------------|-----------|
| Points | Architecture  | Engines (1) | (MHz) | Cycles | Time (µs)                                  | Cycles | Time (µs)              | Cycles                  | Time (µs) |
| 256    | Quad Output   | 1           | 232   | 235    | 1.01                                       | 491    | 2.12                   | 331                     | 1.43      |
| 1024   | Quad Output   | 1           | 246   | 1069   | 4.35                                       | 2093   | 8.51                   | 1291                    | 5.25      |
| 4096   | Quad Output   | 1           | 215   | 5167   | 24.07                                      | 9263   | 43.15                  | 6157                    | 28.68     |
| 256    | Quad Output   | 2           | 244   | 162    | 0.66                                       | 397    | 1.63                   | 299                     | 1.23      |
| 1024   | Quad Output   | 2           | 216   | 557    | 2.58                                       | 1581   | 7.31                   | 1163                    | 5.38      |
| 4096   | Quad Output   | 2           | 219   | 2607   | 11.9                                       | 6703   | 30.59                  | 5133                    | 23.43     |
| 256    | Quad Output   | 4           | 225   | 118    | 0.52                                       | 374    | 1.66                   | 283                     | 1.26      |
| 1024   | Quad Output   | 4           | 202   | 340    | 1.68                                       | 1364   | 6.75                   | 1099                    | 5.43      |
| 4096   | Quad Output   | 4           | 204   | 1378   | 6.76                                       | 5474   | 26.87                  | 4633                    | 22.74     |
| 256    | Single Output | 1           | 250   | 1115   | 4.45                                       | 1371   | 5.48                   | 1628                    | 6.5       |
| 1024   | Single Output | 1           | 223   | 5230   | 23.43                                      | 6344   | 28.42                  | 7279                    | 32.6      |
| 4096   | Single Output | 1           | 227   | 24705  | 108.7                                      | 28801  | 126.73                 | 32898                   | 144.75    |
| 256    | Single Output | 2           | 235   | 585    | 2.49                                       | 841    | 3.58                   | 1098                    | 4.67      |
| 1024   | Single Output | 2           | 221   | 2652   | 12                                         | 3676   | 16.64                  | 4701                    | 21.28     |

|        | Engine        | Number of   |       |        | Calculation Time (2) |        |           | & Transform<br>Ilation | Block Throughput<br><i>(3)</i> |  |
|--------|---------------|-------------|-------|--------|----------------------|--------|-----------|------------------------|--------------------------------|--|
| Points | Architecture  | Engines (1) | (MHz) | Cycles | Time (µs)            | Cycles | Time (µs) | Cycles                 | Time (µs)                      |  |
| 4096   | Single Output | 2           | 219   | 12329  | 56.28                | 16495  | 75.3      | 20605                  | 94.06                          |  |

Table 1-9. Performance with the Burst Data Flow Architecture—Cyclone III Devices (Part 2 of 2)

Notes to Table 1-9:

(1) In the burst I/O data flow architecture, you can specify the number of engines in the FFT MegaWizard interface. You may choose from one to two single-output engines in parallel, or from one, two, or four quad-output engines in parallel.

(2) Transform time is the time frame when the input block is loaded until the first output sample (corresponding to the input block) is output. Transform time does not include the time to unload the full output data block.

(3) Block throughput is defined as the minimum number of cycles between two successive start-of-packet (sink\_sop) pulses.

#### **Stratix III Devices**

Table 1–10 shows the streaming data flow performance, using the 4 multipliers /2 adders complex multiplier structure, for data and twiddle width 16, for Stratix III (EP3SE50F780C2) devices.

Table 1–10. Performance with the Streaming Data Flow Engine Architecture—Stratix III Devices

| Points | Combinational<br>ALUTs | Logic<br>Registers | Memory<br>(Bits) | Memory<br>(M9K) | 18 × 18<br>Blocks | f <sub>max</sub><br>(MHz) | Clock<br>Cycle<br>Count | Transform<br>Time (µs) |
|--------|------------------------|--------------------|------------------|-----------------|-------------------|---------------------------|-------------------------|------------------------|
| 256    | 2094                   | 3715               | 39168            | 20              | 12                | 442                       | 256                     | 0.58                   |
| 1024   | 2480                   | 4458               | 155904           | 20              | 12                | 413                       | 10024                   | 2.48                   |
| 4096   | 2357                   | 4545               | 622848           | 76              | 12                | 388                       | 4096                    | 10.57                  |

Table 1–11 shows the variable streaming data flow performance, with in order inputs and bit-reversed outputs, for width 16 (32 for floating point), for Stratix III (EP3SE50F780C2) devices.

The variable streaming with fixed-point number representation uses natural word growth, therefore the multiplier requirement is larger compared with the equivalent streaming FFT with the same number of points.

If you want to significantly reduce M9K memory utilization, set a lower f<sub>MAX</sub> target.

Table 1-11. Performance with the Variable Streaming Data Flow Engine Architecture—Stratix III Devices

| Point Type   | Points | Combinational<br>ALUTs | Logic<br>Registers | Memory<br>(Bits) | Memory<br>(M9K) | 18 × 18<br>Blocks | f <sub>max</sub><br>(MHz) | Clock<br>Cycle<br>Count | Transform<br>Time (µs) |
|--------------|--------|------------------------|--------------------|------------------|-----------------|-------------------|---------------------------|-------------------------|------------------------|
| Fixed        | 256    | 2511                   | 3927               | 10239            | 16              | 20                | 341                       | 256                     | 0.75                   |
| Fixed        | 1024   | 3476                   | 5244               | 42218            | 23              | 28                | 323                       | 1024                    | 3.17                   |
| Fixed        | 4096   | 4480                   | 6628               | 170639           | 42              | 36                | 320                       | 4096                    | 12.8                   |
| Floating     | 256    | 14059                  | 13424              | 34728            | 64              | 48                | 303                       | 256                     | 0.84                   |
| Floating     | 1024   | 18019                  | 16560              | 140750           | 95              | 64                | 286                       | 1024                    | 3.58                   |
| Floating (1) | 4096   | 22026                  | 19717              | 568579           | 150             | 80                | 286                       | 4096                    | 14.33                  |

Note to Table 1-11:

(1) EP3SL70F780C2 device.

Table 1–12 lists resource usage with buffered burst data flow architecture, using the 4 multipliers /2 adders complex multiplier structure, for data and twiddle width 16, for Stratix III (EP3SE50F780C2) devices.

| Points | Number of<br>Engines <i>(1)</i> | Combinational<br>ALUTs | Logic<br>Registers | Memory<br>(Bits) | Memory<br>(M9K) | 18 × 18<br>Blocks | f <sub>max</sub><br>(MHz) |
|--------|---------------------------------|------------------------|--------------------|------------------|-----------------|-------------------|---------------------------|
| 256    | 1                               | 1952                   | 3586               | 30976            | 16              | 12                | 408                       |
| 1024   | 1                               | 1989                   | 3784               | 123136           | 16              | 12                | 390                       |
| 4096   | 1                               | 2031                   | 3968               | 491776           | 60              | 12                | 382                       |
| 256    | 2                               | 3261                   | 5577               | 30976            | 31              | 24                | 365                       |
| 1024   | 2                               | 3306                   | 5785               | 123136           | 31              | 24                | 369                       |
| 4096   | 2                               | 3348                   | 5977               | 491776           | 60              | 24                | 390                       |
| 256    | 4                               | 5712                   | 9971               | 30976            | 60              | 48                | 341                       |
| 1024   | 4                               | 5775                   | 10195              | 123136           | 60              | 48                | 349                       |
| 4096   | 4                               | 5857                   | 10403              | 491776           | 60              | 48                | 325                       |

Table 1–12. Resource Usage with Buffered Burst Data Flow Architecture—Stratix III Devices

Note to Table 1-12:

(1) When using the buffered burst architecture, you can specify the number of quad-output FFT engines in the FFT MegaWizard interface.

Table 1–13 lists performance with buffered burst data flow architecture, using the 4 multipliers /2 adders complex multiplier structure, for data and twiddle width 16, for Stratix III (EP3SE50F780C2) devices.

|        | Number of   | Number of f <sub>max</sub> |        | Calculation<br>e <i>(2)</i> | Data Load &<br>Calcu | k Transform<br>lation | Block Throughput<br><i>(3)</i> |           |  |
|--------|-------------|----------------------------|--------|-----------------------------|----------------------|-----------------------|--------------------------------|-----------|--|
| Points | Engines (1) | (MHz))                     | Cycles | Time (µs)                   | Cycles               | Time (µs)             | Cycles                         | Time (µs) |  |
| 256    | 1           | 408                        | 235    | 0.58                        | 491                  | 1.2                   | 331                            | 0.81      |  |
| 1024   | 1           | 390                        | 1069   | 2.74                        | 2093                 | 537                   | 1291                           | 3.31      |  |
| 4096   | 1           | 382                        | 5167   | 13.54                       | 9263                 | 24.27                 | 6157                           | 16.13     |  |
| 256    | 2           | 365                        | 162    | 0.44                        | 397                  | 1.09                  | 299                            | 0.82      |  |
| 1024   | 2           | 369                        | 557    | 1.51                        | 1581                 | 4.29                  | 1163                           | 3.15      |  |
| 4096   | 2           | 390                        | 2607   | 6.68                        | 6703                 | 17.17                 | 5133                           | 13.15     |  |
| 256    | 4           | 341                        | 118    | 0.35                        | 347                  | 1.02                  | 283                            | 0.83      |  |
| 1024   | 4           | 349                        | 340    | 0.98                        | 1364                 | 3.91                  | 1099                           | 3.15      |  |
| 4096   | 4           | 325                        | 1378   | 4.25                        | 5474                 | 16.87                 | 4633                           | 14.27     |  |

Table 1–13. Performance with the Buffered Burst Data Flow Architecture—Stratix III Devices

#### Notes to Table 1-13:

(1) When using the buffered burst architecture, you can specify the number of quad-output engines in the FFT MegaWizard interface. You may choose from one, two, or four quad-output engines in parallel.

- (2) In a buffered burst data flow architecture, transform time is defined as the time from when the N-sample input block is loaded until the first output sample is ready for output. Transform time does not include the additional N-1 clock cycle to unload the full output data block.
- (3) Block throughput is the minimum number of cycles between two successive start-of-packet (sink\_sop) pulses.

Table 1–14 lists resource usage with burst data flow architecture, using the 4 multipliers /2 adders complex multiplier structure, for data and twiddle width 16, for Stratix III (EP3SE50F780C2) devices.

| Dointo | Engine        | Number of   | Combinational | Logic<br>Bogiotoro | Memory<br>(Bito) | Memory | 18 × 18<br>Blocks | f <sub>MAX</sub> |
|--------|---------------|-------------|---------------|--------------------|------------------|--------|-------------------|------------------|
| Points | Architecture  | Engines (2) | ALUTS         | Registers          | (Bits)           | (M9K)  | Blocks            | (MHz)            |
| 256    | Quad Output   | 1           | 1796          | 3502               | 14592            | 8      | 12                | 408              |
| 1024   | Quad Output   | 1           | 1830          | 3686               | 57600            | 8      | 12                | 429              |
| 4096   | Quad Output   | 1           | 1882          | 3852               | 229632           | 28     | 12                | 410              |
| 256    | Quad Output   | 2           | 2968          | 5489               | 14592            | 15     | 24                | 382              |
| 1024   | Quad Output   | 2           | 3015          | 5681               | 57600            | 15     | 24                | 388              |
| 4096   | Quad Output   | 2           | 3054          | 5856               | 229632           | 28     | 24                | 386              |
| 256    | Quad Output   | 4           | 5162          | 9891               | 14592            | 28     | 48                | 348              |
| 1024   | Quad Output   | 4           | 5213          | 10100              | 57600            | 28     | 48                | 380              |
| 4096   | Quad Output   | 4           | 5283          | 10290              | 229632           | 28     | 48                | 367              |
| 256    | Single Output | 1           | 704           | 1435               | 9472             | 3      | 4                 | 438              |
| 1024   | Single Output | 1           | 740           | 1481               | 37120            | 6      | 4                 | 414              |
| 4096   | Single Output | 1           | 805           | 1527               | 147712           | 19     | 4                 | 404              |
| 256    | Single Output | 2           | 1037          | 2332               | 14592            | 9      | 8                 | 413              |
| 1024   | Single Output | 2           | 1050          | 2408               | 57600            | 11     | 8                 | 402              |
| 4096   | Single Output | 2           | 1092          | 2484               | 229632           | 28     | 8                 | 406              |

 Table 1–14.
 Resource Usage with the Burst Data Flow Architecture—Stratix III Devices

Notes to Table 1-14:

(1) Represents data and twiddle factor precision.

(2) When using the burst data flow architecture, you can specify the number of engines in the FFT MegaWizard interface. You may choose from one to two single-output engines in parallel, or from one, two, or four quad-output engines in parallel.

Table 1–15 lists performance with burst data flow architecture, using the 4 multipliers /2 adders complex multiplier structure, for data and twiddle width 16, for Stratix III (EP3SE50F780C2) devices.

|        | Engine        | Number of<br>Engines |                        | Transform<br>Calculation Time <i>(2)</i> |           | Data L<br>Transform ( |           | Block Throughput<br><i>(3)</i> |           |
|--------|---------------|----------------------|------------------------|------------------------------------------|-----------|-----------------------|-----------|--------------------------------|-----------|
| Points | Architecture  | (1)                  | f <sub>max</sub> (MHz) | Cycles                                   | Time (µs) | Cycles                | Time (µs) | Cycles                         | Time (µs) |
| 256    | Quad Output   | 1                    | 408                    | 235                                      | 0.58      | 491                   | 1.2       | 331                            | 0.81      |
| 1024   | Quad Output   | 1                    | 429                    | 1069                                     | 2.49      | 2093                  | 4.87      | 1291                           | 3.01      |
| 4096   | Quad Output   | 1                    | 410                    | 5167                                     | 12.6      | 9263                  | 22.59     | 6157                           | 15.02     |
| 256    | Quad Output   | 2                    | 382                    | 162                                      | 0.42      | 397                   | 1.04      | 299                            | 0.78      |
| 1024   | Quad Output   | 2                    | 388                    | 557                                      | 1.43      | 1581                  | 4.07      | 1163                           | 3.00      |
| 4096   | Quad Output   | 2                    | 386                    | 2607                                     | 6.76      | 6703                  | 17.39     | 5133                           | 13.31     |
| 256    | Quad Output   | 4                    | 348                    | 118                                      | 0.34      | 374                   | 1.07      | 283                            | 0.81      |
| 1024   | Quad Output   | 4                    | 380                    | 340                                      | 0.9       | 1364                  | 3.59      | 1099                           | 2.9       |
| 4096   | Quad Output   | 4                    | 367                    | 1378                                     | 3.76      | 5474                  | 14.92     | 4633                           | 12.63     |
| 256    | Single Output | 1                    | 438                    | 1115                                     | 2.54      | 1371                  | 3.13      | 1628                           | 3.72      |
| 1024   | Single Output | 1                    | 414                    | 5230                                     | 12.63     | 6344                  | 15.31     | 7279                           | 17.57     |
| 4096   | Single Output | 1                    | 404                    | 24705                                    | 61.22     | 28801                 | 71.37     | 32898                          | 81.52     |

 Table 1–15.
 Performance with the Burst Data Flow Architecture—Stratix III Devices (Part 1 of 2)

FFT MegaCore Function User Guide

|        | Engine        | Number of<br>Engines |                        | -      | sform<br>on Time <i>(2)</i> | Data L<br>Transform C |           |        | hroughput<br>(3) |
|--------|---------------|----------------------|------------------------|--------|-----------------------------|-----------------------|-----------|--------|------------------|
| Points | Architecture  | (1)                  | f <sub>max</sub> (MHz) | Cycles | Time (µs)                   | Cycles                | Time (µs) | Cycles | Time (µs)        |
| 256    | Single Output | 2                    | 413                    | 585    | 1.42                        | 841                   | 2.04      | 1098   | 2.66             |
| 1024   | Single Output | 2                    | 402                    | 2652   | 6.6                         | 3676                  | 9.15      | 4701   | 11.71            |
| 4096   | Single Output | 2                    | 406                    | 12329  | 30.34                       | 16495                 | 40.59     | 20605  | 50.71            |

| Table 1 15 Derformance with the Puret Date Flow Architecture Strativ III Devices         | (Dart 2 of 2) |
|------------------------------------------------------------------------------------------|---------------|
| <b>Table 1–15.</b> Performance with the Burst Data Flow Architecture—Stratix III Devices | (Fail 2 01 2) |

Notes to Table 1-15:

(1) In the burst I/O data flow architecture, you can specify the number of engines in the FFT MegaWizard interface. You may choose from one to two single-output engines in parallel, or from one, two, or four quad-output engines in parallel.

(2) Transform time is the time frame when the input block is loaded until the first output sample (corresponding to the input block) is output. Transform time does not include the time to unload the full output data block.

(3) Block throughput is defined as the minimum number of cycles between two successive start-of-packet (sink\_sop) pulses.

### **Stratix IV Devices**

Table 1–16 shows the streaming data flow performance, using the 4 multipliers /2 adders complex multiplier structure, for data and twiddle width 16, for Stratix IV (EP4SGX70DF29C2X) devices.

Table 1–16. Performance with the Streaming Data Flow Engine Architecture—Stratix IV Devices

| Points | Combinational<br>ALUTs | Logic<br>Registers | Memory<br>(Bits) | Memory<br>(M9K) | 18 × 18<br>Blocks | f <sub>max</sub><br>(MHz) | Clock<br>Cycle<br>Count | Transform<br>Time (µs) |
|--------|------------------------|--------------------|------------------|-----------------|-------------------|---------------------------|-------------------------|------------------------|
| 256    | 2092                   | 3714               | 39,68            | 20              | 12                | 436                       | 256                     | 0.59                   |
| 1024   | 2480                   | 4458               | 155904           | 20              | 12                | 437                       | 1024                    | 2.34                   |
| 4096   | 2356                   | 4545               | 622848           | 76              | 12                | 419                       | 4096                    | 9.78                   |

Table 1–17 shows the variable streaming data flow performance, with in order inputs and bit-reversed outputs, for width 16 (32 for floating point), for Stratix IV (EP4SGX70DF29C2X) devices.

The variable streaming with fixed-point number representation uses natural word growth, therefore the multiplier requirement is larger compared with the equivalent streaming FFT with the same number of points.

If you want to significantly reduce M9K memory utilization, set a lower  $f_{MAX}$  target.

Table 1–17. Performance with the Variable Streaming Data Flow Engine Architecture—Stratix IV Devices

|            |        | 0 - m kin eti an el    | Laula | Men    | nory              | 10 10                     |                | Clock                          | Tronoform |
|------------|--------|------------------------|-------|--------|-------------------|---------------------------|----------------|--------------------------------|-----------|
| Point Type | Points | Combinational<br>ALUTs | 5     |        | 18 × 18<br>Blocks | f <sub>max</sub><br>(MHz) | Cycle<br>Count | <b>Transform<br/>Time (μs)</b> |           |
| Fixed      | 256    | 2517                   | 4096  | 10239  | 10                | 20                        | 323            | 256                            | 0.79      |
| Fixed      | 1024   | 3489                   | 5433  | 42218  | 15                | 28                        | 329            | 1024                           | 3.12      |
| Fixed      | 4096   | 4503                   | 6936  | 170639 | 33                | 36                        | 327            | 4096                           | 12.52     |
| Floating   | 256    | 18024                  | 16714 | 140750 | 61                | 48                        | 320            | 256                            | 0.8       |
| Floating   | 1024   | 14063                  | 13502 | 34728  | 89                | 64                        | 314            | 1024                           | 3.26      |
| Floating   | 4096   | 22030                  | 19806 | 568579 | 146               | 80                        | 310            | 4096                           | 13.23     |

© December 2010 Altera Corporation

Table 1–18 lists resource usage with buffered burst data flow architecture, using the 4 multipliers /2 adders complex multiplier structure, for data and twiddle width 16, for Stratix IV (EP4SGX70DF29C2X) devices.

| Points | Number of<br>Engines <i>(1)</i> | Combinational<br>ALUTs | Logic<br>Registers | Memory<br>(Bits) | Memory<br>(M9K) | 18 × 18<br>Blocks | f <sub>max</sub><br>(MHz) |
|--------|---------------------------------|------------------------|--------------------|------------------|-----------------|-------------------|---------------------------|
| 256    | 1                               | 1951                   | 3586               | 30976            | 16              | 12                | 443                       |
| 1024   | 1                               | 1990                   | 3784               | 123136           | 16              | 12                | 441                       |
| 4096   | 1                               | 2034                   | 3968               | 491776           | 60              | 12                | 421                       |
| 256    | 2                               | 3262                   | 5577               | 30976            | 31              | 24                | 428                       |
| 1024   | 2                               | 3307                   | 5785               | 123136           | 31              | 24                | 410                       |
| 4096   | 2                               | 3348                   | 5977               | 491776           | 60              | 24                | 393                       |
| 256    | 4                               | 5712                   | 9970               | 30976            | 60              | 48                | 368                       |
| 1024   | 4                               | 5774                   | 10195              | 123136           | 60              | 48                | 362                       |
| 4096   | 4                               | 5856                   | 10401              | 491776           | 60              | 48                | 368                       |

Table 1–18. Resource Usage with Buffered Burst Data Flow Architecture—Stratix IV Devices

Notes to Table 1-18:

(1) When using the buffered burst architecture, you can specify the number of quad-output FFT engines in the FFT MegaWizard interface.

Table 1–19 lists performance with buffered burst data flow architecture, using the 4 multipliers /2 adders complex multiplier structure, for data and twiddle width 16, for Stratix IV (EP4SGX70DF29C2X) devices.

|        | Number of   |                        | Transform Calculation<br>Time <i>(2)</i> |           |        | & Transform<br>llation |        | Block Throughput<br>(3) |  |  |
|--------|-------------|------------------------|------------------------------------------|-----------|--------|------------------------|--------|-------------------------|--|--|
| Points | Engines (1) | f <sub>max</sub> (MHz) | Cycles                                   | Time (µs) | Cycles | Time (µs)              | Cycles | Time (µs)               |  |  |
| 256    | 1           | 443                    | 235                                      | 0.53      | 491    | 1.11                   | 331    | 0.75                    |  |  |
| 1024   | 1           | 441                    | 1069                                     | 2.42      | 2093   | 4.75                   | 1291   | 2.93                    |  |  |
| 4096   | 1           | 421                    | 5167                                     | 12.26     | 9263   | 21.98                  | 6157   | 14.61                   |  |  |
| 256    | 2           | 428                    | 162                                      | 0.38      | 397    | 0.93                   | 299    | 0.7                     |  |  |
| 1024   | 2           | 410                    | 557                                      | 1.36      | 1581   | 3.85                   | 1163   | 2.84                    |  |  |
| 4096   | 2           | 393                    | 2607                                     | 6.64      | 6703   | 17.07                  | 5133   | 13.07                   |  |  |
| 256    | 4           | 368                    | 118                                      | 0.32      | 347    | 0.94                   | 283    | 0.77                    |  |  |
| 1024   | 4           | 362                    | 340                                      | 0.94      | 1364   | 3.77                   | 1099   | 3.04                    |  |  |
| 4096   | 4           | 368                    | 1378                                     | 3.75      | 5474   | 14.89                  | 4633   | 12.61                   |  |  |

Table 1–19. Performance with the Buffered Burst Data Flow Architecture—Stratix IV Devices

#### Notes to Table 1-19:

(1) When using the buffered burst architecture, you can specify the number of quad-output engines in the FFT MegaWizard interface. You may choose from one, two, or four quad-output engines in parallel.

(2) In a buffered burst data flow architecture, transform time is defined as the time from when the N-sample input block is loaded until the first output sample is ready for output. Transform time does not include the additional N-1 clock cycle to unload the full output data block.

(3) Block throughput is the minimum number of cycles between two successive start-of-packet (sink\_sop) pulses.

Table 1–20 lists resource usage with burst data flow architecture, using the 4 multipliers /2 adders complex multiplier structure, for data and twiddle width 16, for Stratix IV (EP4SGX70DF29C2X) devices.

| Points | Engine<br>Architecture | Number of<br>Engines <i>(2)</i> | Combinational<br>ALUTs | Logic<br>Registers | Memory<br>(Bits) | Memory<br>(M9K) | 18 × 18<br>Blocks | f <sub>max</sub><br>(MHz) |
|--------|------------------------|---------------------------------|------------------------|--------------------|------------------|-----------------|-------------------|---------------------------|
| 256    | Quad Output            | 1                               | 1794                   | 3502               | 14592            | 8               | 12                | 436                       |
| 1024   | Quad Output            | 1                               | 1829                   | 3684               | 57600            | 8               | 12                | 446                       |
| 4096   | Quad Output            | 1                               | 1881                   | 3852               | 229632           | 28              | 12                | 443                       |
| 256    | Quad Output            | 2                               | 2968                   | 5489               | 14592            | 15              | 24                | 418                       |
| 1024   | Quad Output            | 2                               | 3014                   | 5680               | 57600            | 15              | 24                | 412                       |
| 4096   | Quad Output            | 2                               | 3053                   | 5856               | 229632           | 28              | 24                | 366                       |
| 256    | Quad Output            | 4                               | 5160                   | 9891               | 14592            | 28              | 48                | 369                       |
| 1024   | Quad Output            | 4                               | 5218                   | 10101              | 57600            | 28              | 48                | 385                       |
| 4096   | Quad Output            | 4                               | 5284                   | 10290              | 229632           | 28              | 48                | 380                       |
| 256    | Single Output          | 1                               | 704                    | 1436               | 9472             | 3               | 4                 | 407                       |
| 1024   | Single Output          | 1                               | 740                    | 1482               | 37120            | 6               | 4                 | 413                       |
| 4096   | Single Output          | 1                               | 801                    | 1528               | 147712           | 19              | 4                 | 412                       |
| 256    | Single Output          | 2                               | 1036                   | 2332               | 14592            | 9               | 8                 | 405                       |
| 1024   | Single Output          | 2                               | 1052                   | 2408               | 57600            | 11              | 8                 | 431                       |
| 4096   | Single Output          | 2                               | 1092                   | 2484               | 229632           | 28              | 8                 | 406                       |

Table 1–20. Resource Usage with the Burst Data Flow Architecture—Stratix IV Devices

Notes to Table 1-20:

(1) Represents data and twiddle factor precision.

(2) When using the burst data flow architecture, you can specify the number of engines in the FFT MegaWizard interface. You may choose from one to two single-output engines in parallel, or from one, two, or four quad-output engines in parallel.

Table 1–21 lists performance with burst data flow architecture, using the 4 multipliers /2 adders complex multiplier structure, for data and twiddle width 16, for Stratix IV (EP4SGX70DF29C2X) devices.

|        | Engine        | Number of   |                           |        | sform<br>on Time <i>(2)</i> | Data Load &<br>Calcul |           | Block Throughput<br><i>(3)</i> |           |
|--------|---------------|-------------|---------------------------|--------|-----------------------------|-----------------------|-----------|--------------------------------|-----------|
| Points | Architecture  | Engines (1) | f <sub>max</sub><br>(MHz) | Cycles | Time (µs)                   | Cycles                | Time (µs) | Cycles                         | Time (µs) |
| 256    | Quad Output   | 1           | 436                       | 235    | 0.54                        | 491                   | 1.12      | 331                            | 0.76      |
| 1024   | Quad Output   | 1           | 446                       | 1069   | 2.39                        | 2093                  | 4.69      | 1291                           | 2.89      |
| 4096   | Quad Output   | 1           | 443                       | 5167   | 11.66                       | 9263                  | 20.9      | 6157                           | 13.89     |
| 256    | Quad Output   | 2           | 418                       | 162    | 0.39                        | 397                   | 0.95      | 299                            | 0.71      |
| 1024   | Quad Output   | 2           | 412                       | 557    | 1.35                        | 1581                  | 3.83      | 1163                           | 2.82      |
| 4096   | Quad Output   | 2           | 366                       | 2607   | 7.12                        | 6703                  | 18.3      | 5133                           | 14.01     |
| 256    | Quad Output   | 4           | 369                       | 118    | 0.32                        | 374                   | 1.01      | 283                            | 0.77      |
| 1024   | Quad Output   | 4           | 385                       | 340    | 0.88                        | 1364                  | 3.55      | 1099                           | 2.86      |
| 4096   | Quad Output   | 4           | 380                       | 1378   | 3.63                        | 5474                  | 14.42     | 4633                           | 12.20     |
| 256    | Single Output | 1           | 407                       | 1115   | 2.74                        | 1371                  | 3.37      | 1628                           | 4.00      |
| 1024   | Single Output | 1           | 413                       | 5230   | 12.66                       | 6344                  | 15.35     | 7279                           | 17.62     |
| 4096   | Single Output | 1           | 412                       | 24705  | 59.91                       | 28801                 | 69.84     | 32898                          | 79.78     |

**Table 1–21.** Performance with the Burst Data Flow Architecture—Stratix IV Devices (Part 1 of 2)

|        | Engine        | Number of   | f <sub>max</sub> |        | sform<br>on Time <i>(2)</i> | Data Load &<br>Calcul |           | Block T | hroughput<br><i>(3)</i> |
|--------|---------------|-------------|------------------|--------|-----------------------------|-----------------------|-----------|---------|-------------------------|
| Points | Architecture  | Engines (1) | (MHz)            | Cycles | Time (µs)                   | Cycles                | Time (µs) | Cycles  | Time (µs)               |
| 256    | Single Output | 2           | 405              | 585    | 1.45                        | 841                   | 2.08      | 1098    | 2.71                    |
| 1024   | Single Output | 2           | 431              | 2652   | 6.16                        | 3676                  | 8.54      | 4701    | 10.92                   |
| 4096   | Single Output | 2           | 406              | 12329  | 30.35                       | 16495                 | 40.61     | 20605   | 50.73                   |

Table 1-21. Performance with the Burst Data Flow Architecture—Stratix IV Devices (Part 2 of 2)

Notes to Table 1-21:

(1) In the burst I/O data flow architecture, you can specify the number of engines in the FFT MegaWizard interface. You may choose from one to two single-output engines in parallel, or from one, two, or four quad-output engines in parallel.

(2) Transform time is the time frame when the input block is loaded until the first output sample (corresponding to the input block) is output. Transform time does not include the time to unload the full output data block.

(3) Block throughput is defined as the minimum number of cycles between two successive start-of-packet (sink\_sop) pulses.

## **Installation and Licensing**

The FFT MegaCore function is part of the MegaCore<sup>®</sup> IP Library, which is distributed with the Quartus<sup>®</sup> II software and can be downloaded from the Altera<sup>®</sup> website, www.altera.com.

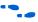

For system requirements and installation instructions, refer to the *Altera Software Installation and Licensing* manual.

Figure 1–1 shows the directory structure after you install the FFT MegaCore function, where *<path>* is the installation directory for the Quartus II software.

The default installation directory on Windows is **c:\altera**\*<version>* and on Linux is */opt/altera<version>*.

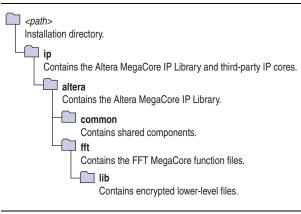

Figure 1–1. Directory Structure

#### **OpenCore Plus Evaluation**

With Altera's free OpenCore Plus evaluation feature, you can perform the following actions:

■ Simulate the behavior of a megafunction (Altera MegaCore function or AMPP<sup>SM</sup> megafunction) within your system.

- Verify the functionality of your design, as well as evaluate its size and speed quickly and easily.
- Generate time-limited device programming files for designs that include megafunctions.
- Program a device and verify your design in hardware.

You only need to purchase a license for the FFT MegaCore function when you are completely satisfied with its functionality and performance, and want to take your design to production. After you purchase a license, you can request a license file from the Altera website at **www.altera.com/licensing** and install it on your computer. When you request a license file, Altera emails you a **license.dat** file. If you do not have Internet access, contact your local Altera representative.

 For more information about OpenCore Plus hardware evaluation, refer to AN 320: OpenCore Plus Evaluation of Megafunctions.

#### **OpenCore Plus Time-Out Behavior**

OpenCore Plus hardware evaluation supports the following operation modes:

- *Untethered*—the design runs for a limited time.
- *Tethered*—requires a connection between your board and the host computer. If tethered mode is supported by all megafunctions in a design, the device can operate for a longer time or indefinitely.

All megafunctions in a device time-out simultaneously when the most restrictive evaluation time is reached. If there is more than one megafunction in a design, a specific megafunction's time-out behavior might be masked by the time-out behavior of the other megafunctions.

The untethered time-out for the FFT MegaCore function is one hour; the tethered time-out value is indefinite.

The signals source\_real, source\_imag, and source\_exp are forced low when the evaluation time expires.

# 2. Getting Started

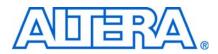

## **Design Flows**

The FFT MegaCore function supports the following design flows:

- **DSP Builder**: Use this flow if you want to create a DSP Builder model that includes a FFT MegaCore function variation.
- **MegaWizard**<sup>TM</sup> **Plug-In Manager**: Use this flow if you would like to create a FFT MegaCore function variation that you can instantiate manually in your design.

This chapter describes how you can use a FFT MegaCore function in either of these flows. The parameterization provides the same options in each flow and is described in "Parameterize the MegaCore Function" on page 2–3.

After parameterizing and simulating a design in either of these flows, you can compile the completed design in the Quartus II software.

## **DSP Builder Flow**

Altera's DSP Builder product shortens digital signal processing (DSP) design cycles by helping you create the hardware representation of a DSP design in an algorithm-friendly development environment.

DSP Builder integrates the algorithm development, simulation, and verification capabilities of The MathWorks MATLAB® and Simulink® system-level design tools with Altera Quartus® II software and third-party synthesis and simulation tools. You can combine existing Simulink blocks with Altera DSP Builder blocks and MegaCore function variation blocks to verify system level specifications and perform simulation.

In DSP Builder, a Simulink symbol for the MegaCore function appears in the MegaCore Functions library of the Altera DSP Builder Blockset in the Simulink library browser.

You can use the FFT MegaCore function in the MATLAB/Simulink environment by performing the following steps:

- 1. Create a new Simulink model.
- 2. Select the fft\_<*version*> block from the MegaCore Functions library in the Simulink Library Browser, add it to your model, and give the block a unique name.
- 3. Double-click on the fft\_<vression> block in your model to display the MegaWizard interface and parameterize the MegaCore function variation. For an example of setting parameters for the FFT MegaCore function, refer to "Parameterize the MegaCore Function" on page 2–3.
- 4. Click **Finish** in the MegaWizard interface to complete the parameterization and generate your FFT MegaCore function variation. For information about the generated files, refer to Table 2–1 on page 2–9.
- 5. Connect your FFT MegaCore function variation to the other blocks in your model.

- 6. Simulate the MegaCore function variation in your DSP Builder model.
- **•** For more information about the DSP Builder flow, refer to the Using MegaCore *Functions* chapter in the DSP Builder User Guide.
- When you are using the DSP Builder flow, device selection, simulation, Quartus II compilation and device programming are all controlled within the DSP Builder environment.

DSP Builder supports integration with SOPC Builder using Avalon® Memory-Mapped (Avalon-MM) master/slave and Avalon Streaming (Avalon-ST) source/sink interfaces.

For more information about these interface types, refer to the Avalon Interface Specifications.

# **MegaWizard Plug-In Manager Flow**

The MegaWizard<sup>™</sup> Plug-in Manager flow allows you to customize an FFT MegaCore function, and manually integrate the MegaCore function variation into a Quartus II design.

Follow the steps below to use the MegaWizard Plug-in Manager flow.

- 1. Create a new project using the **New Project Wizard** available from the File menu in the Quartus II software.
- 2. Launch **MegaWizard Plug-in Manager** from the Tools menu, and select the option to create a new custom megafunction variation (Figure 2–1).

Figure 2–1. MegaWizard Plug-In Manager

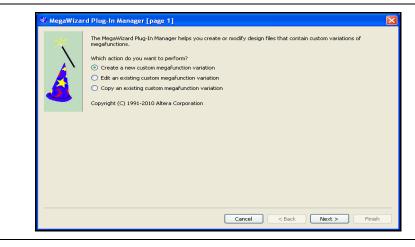

- 3. Click **Next** and select **FFT** *<version>* from the **DSP>Transforms** section in the **Installed Plug-Ins** tab.
- 4. Verify that the device family is the same as you specified in the **New Project Wizard**.
- 5. Select the top-level output file type for your design; the wizard supports VHDL and Verilog HDL.
- 6. The MegaWizard Plug-In Manager shows the project path that you specified in the **New Project Wizard**. Append a variation name for the MegaCore function output files *<project path>*\*<variation name>*. Figure 2–2 shows the wizard after you have made these settings.

Figure 2–2. Select the MegaCore Function

| <ul> <li>DSP</li> <li>DSP</li> <li>Error Detection/Correction</li> <li>Filters</li> <li>Signal Generation</li> <li>Transforms</li> <li>FFT v10.0</li> <li>What name do you want for the output file?</li> <li>(:/mydesigns/10.0/fft</li> <li>Return to this page for another create operation</li> <li>Note: To compile a project successfully in the Quartus II software, you files must be in the project directory, in a library specified in the Libra of the Settings dialog box (Tools menu), or a library specified in the Libra of the Settings dialog box (Assignments menu).</li> <li>Your current user library directories are:</li> </ul> | ies page of |
|----------------------------------------------------------------------------------------------------|-------------|
|----------------------------------------------------------------------------------------------------|-------------|

7. Click Next to launch IP Toolbench.

#### Parameterize the MegaCore Function

To parameterize your MegaCore function, follow these steps:

1. Click Step 1: Parameterize in IP Toolbench (Figure 2–3 on page 2–4).

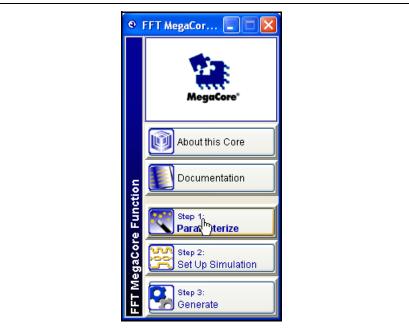

Figure 2–3. IP Toolbench—Parameterize

2. Do not change the **Target Device Family** The device family is automatically set to the value that was specified in your Quartus II project and the generated HDL for your MegaCore function variation may be incorrect if this value is changed (Figure 2–4).

Figure 2-4. Parameters Tab

| Parameterize - FFT MegaCore I               | Function        |        |
|---------------------------------------------|-----------------|--------|
| Parameters Architecture Implement           | ntation Options |        |
|                                             |                 |        |
| Target Device Family                        | 0               |        |
| Target Device Farmiy                        | Cyclone III     | ×      |
| <u> </u>                                    |                 |        |
| Transform Length                            | 1024 🗸          | points |
|                                             |                 |        |
| Data Precision                              | 18 💌            | bits   |
| Twiddle Precision                           | 18 💌            | bits   |
| <u> </u>                                    |                 |        |
|                                             |                 |        |
|                                             |                 |        |
|                                             |                 |        |
|                                             |                 |        |
|                                             |                 |        |
|                                             |                 |        |
|                                             |                 |        |
|                                             |                 |        |
|                                             |                 |        |
|                                             |                 |        |
|                                             |                 |        |
| Resource Usage and Cycle Count Es           | stimation       |        |
| LEs                                         | 5791            |        |
| Memory Bits                                 | 155648          |        |
| M9K RAM Blocks                              | 19              |        |
| M144K RAM Blocks                            |                 |        |
| MLAB RAM Blocks<br>DSP Block 9-bit elements | 24              |        |
| Transform Calculation Cycles                | 1024            |        |
| Block Throughput Cycles                     | 1024            |        |
| Cancel                                      | Finish          |        |

3. Choose the **Transform length**, **Data precision**, and **Twiddle precision**.

The twiddle factor precision must be less than or equal to the data precision.

4. Click the Architecture tab (Figure 2–5).

#### Figure 2–5. Architecture Tab

| I/O Order       Input Order       Natural Order         Input Order       Bit Reverse Order       ✓         Output Order       Bit Reverse Order       ✓         Engine-only mode.       ✓       ✓         Data Representation       ✓       Floating Point                                                                                                    | Parameterize - Fl               | T MegaCore F        | unction        |   |
|----------------------------------------------------------------------------------------------------|---------------------------------|---------------------|----------------|---|
| FFT Engine Architecture Quad Output   Number of Parallel FFT Engines 1   I/O Data Flow 1   Streaming Buffered Burst   Streaming Burst   Fixed-point representation, natural word growth.   I/O Order   Input Order Natural Order   Output Order Bit Reverse Order   Data Representation   Impice -only mode.   Data Representation   Impice -only mode.   Data Representation   Impice -only mode.   Impice -only mode. <th>arameters Architect</th> <th>ure Implement</th> <th>tation Options</th> <th></th>                                                                                                    | arameters Architect             | ure Implement       | tation Options |   |
| Number of Parallel FFT Engines         IVO Data Flow         Streaming       Buffered Burst         Variable Streaming       Burst         Fixed-point representation, natural word growth.         IVO Order         Input Order       Natural Order         Output Order       Bit Reverse Order         Engine-only mode.         Data Representation         Image: Fixed Point         Image: Fixed Point <tr< td=""><td>Engine Options</td><th></th><td></td><td></td></tr<>                                                                                                    | Engine Options                  |                     |                |   |
| Number of Parallel FFT Engines         IVO Data Flow         Streaming       Buffered Burst         Variable Streaming       Burst         Fixed-point representation, natural word growth.         IVO Order         Input Order       Natural Order         Output Order       Bit Reverse Order         Engine-only mode.         Data Representation         Image: Fixed Point         Image: Fixed Point <tr< td=""><td>EET Ex sin a Austrita</td><th></th><td>Quad Output</td><td>~</td></tr<>                                                                                                    | EET Ex sin a Austrita           |                     | Quad Output    | ~ |
| I/O Data Flow         Streaming       Buffered Burst         Variable Streaming       Burst         Fixed-point representation, natural word growth.         I/O Order         Input Order       Natural Order         Output Order       Bit Reverse Order         Data Representation         Image: Fixed Point       Floating Point         Resource Usage and Cycle Count Estimation         Image: Stream Bits       45586         MI 44K RAM Blocks          MLAB RAM Blocks                                                                                                    | FFT Engine Architecture         |                     |                |   |
| Streaming Buffered Burst   ✓Variable Streaming Burst   Fixed-point representation, natural word growth.   VO Order   Input Order   Natural Order   Output Order   Bit Reverse Order   ✓   Data Representation   ● Fixed Point   ● Fixed Point   Resource Usage and Cycle Count Estimation   Engine-only Bits   45586   MI 44K RAM Blocks     MLAB RAM Blocks                                                                                                    | Number of Parallel              | FFT Engines         | 1              | ~ |
| Streaming       Buffered Burst         ✓ Variable Streaming       Burst         Fixed-point representation, natural word growth.       WO Order         Input Order       Natural Order         Output Order       Bit Reverse Order         Output Order       Bit Reverse Order         Engine-only mode.       Data Representation         ● Fixed Point       ● Floating Point         Resource Usage and Cycle Count Estimation         ● Fixed Rame Blocks          MLAB RAM Blocks          MLAB RAM Blocks                                                                                                    |                                 |                     |                |   |
| • Variable Streaming         • Burst          Fixed-point representation, natural word growth.         I/O Order         Input Order         Natural Order         Output Order         Bit Reverse Order         Output Order         Bit Reverse Order         Input Order         Bit Reverse Order         Impose only mode.         Data Representation            • Fixed Point            • Fixed Point            • Floating Point         • Floating Point         • Floating Point         • Point         • Af586         •                                                                                                    | I/O Data Flow                   |                     |                |   |
| Fixed-point representation, natural word growth.         I/O Order         Input Order       Natural Order         Output Order       Bit Reverse Order         Engine-only mode.         Data Representation         Image: Fixed Point         Image: Fixed Point         Fixed Point         Image: Fixed Point         Image: Fixed Point                                                                                                    | 🔘 Streaming                     | 0                   | Buffered Burst |   |
| I/O Order       Input Order       Natural Order         Input Order       Bit Reverse Order       Imput Order         Output Order       Bit Reverse Order       Imput Order         Engine-only mode.       Imput Order       Imput Order         Data Representation       Imput Order       Imput Order         Imput Order       Fixed Point       Imput Order         Imput Order       Imput Order       Imput Order         Imput Order       Imput Order       Imput Order         Imput Order       Imput Order       Imput Order         Imput Order       Imput Order       Imput Order         Imput Order       Imput Order       Imput Order         Imput Order       Imput Order       Imput Order         Imput Order       Imput Order       Imput Order         Imput Order       Imput Order       Imput Order         Imput Order       Imput Order       Imput Order         Imput Order       Imput Order       Imput Order         Imput Order       Imput Order       Imput Order         Imput Order       Imput Order       Imput Order         Imput Order       Imput Order       Imput Order         Imput Order       Imput Order       Impu Order                                                                                                    | 💿 Variable Stream               | ing 🔿               | Burst          |   |
| Input Order Natural Order  Output Order Bit Reverse Order  Engine-only mode.  Data Representation  Fixed Point  Fixed Point  Fixed Point  Content Point  Resource Usage and Cycle Count Estimation  Estimation  LES 7693 Memory Bits 45586                                                                                                    | ixed-point representatio        | n, natural word gro | wth.           |   |
| Output Order       Bit Reverse Order         Engine-only mode.         Data Representation <ul> <li>Fixed Point</li> <li>Floating Point</li> </ul> Resource Usage and Cycle Count Estimation         LEs       7693         Memory Bits       45586         M144K RAM Blocks          MLAB RAM Blocks                                                                                                    | I/O Order                       |                     |                |   |
| Engine-only mode. Data Representation  Fixed Point  Fixed Point Fixed Point  Fixed Point Fixed Point Fixed Point Fixed Point  Fixed Point Fixed Point Fixed Point Fixed Point Fixed Point Fixed Point Fixed Point Fixed Point Fixed Point Fixed Point Fixed Point Fixed Point Fixed Point Fixed Point Fixed Poin | Input Order                     | Jatural Order       | *              |   |
| Engine-only mode. Data Representation  Fixed Point  Fixed Point  Fixed Point  Floating Point  Es  Fixed Point  Floating Point  Floating Point Floating Point  Floating Point  Floating Point  Floating Point Floating Point  Floating Point Floating Point Floating Point Floa |                                 |                     |                |   |
| Data Representation            • Fixed Point             • Fixed Point             • Resource Usage and Cycle Count Estimation             LEs             • Memory Bits             M144K RAM Blocks              MLAB RAM Blocks                                                                                                    | Output Order E                  | it Reverse Orde     | r 🚩            |   |
| Fixed Point     Floating Point     Floating Point     Fixed Point     Provide Count Estimation     Es     7693     Memory Bits     45586      M9K RAM Blocks       M144K RAM Blocks       MLAB RAM Blocks                                                                                                    | Engine-only mode.               |                     |                |   |
| Resource Usage and Cycle Count Estimation         LEs       7693         Memory Bits       45586         M9K RAM Blocks          M144K RAM Blocks          MLAB RAM Blocks                                                                                                    | Data Representation             | 1                   |                |   |
| LEs 7693<br>Memory Bits 45586<br>M9K RAM Blocks<br>M144K RAM Blocks<br>MLAB RAM Blocks                                                                                                    | <ul> <li>Fixed Point</li> </ul> | 0                   | Floating Point |   |
| LEs         7693           Memory Bits         45586           M9K RAM Blocks            M144K RAM Blocks            MLAB RAM Blocks                                                                                                    |                                 |                     |                |   |
| LEs 7693<br>Memory Bits 45586<br>M9K RAM Blocks<br>M144K RAM Blocks<br>MLAB RAM Blocks                                                                                                    |                                 |                     |                |   |
| LEs 7693<br>Memory Bits 45586<br>M9K RAM Blocks<br>M144K RAM Blocks<br>MLAB RAM Blocks                                                                                                    | esource Usage and               | Cycle Count Est     | imation        |   |
| Memory Bits 45586<br>M9K RAM Blocks<br>M144K RAM Blocks<br>MLAB RAM Blocks                                                                                                    | _                               |                     |                |   |
| M144K RAM Blocks<br>MLAB RAM Blocks                                                                                                    |                                 |                     |                |   |
| MLAB RAM Blocks                                                                                                    | M9K RAM Blocks                  |                     |                |   |
|                                                                                                    |                                 |                     |                |   |
| DSP Block 9-bit elements 64                                                                                                    |                                 |                     |                |   |
| Transforms Coloritation Oralian 4024                                                                                                    |                                 |                     |                |   |
| Transform Calculation Cycles 1024 Block Throughput Cycles 1024                                                                                                    |                                 |                     |                |   |
| Block Throughput Cycles 1024                                                                                                    |                                 | cies                | 1024           |   |
| Cancel Finish                                                                                                    | clock infoughput Cy             |                     |                |   |

5. Choose the FFT engine architecture, number of parallel FFT engines, and the I/O data flow.

If you select the **Streaming** I/O data flow, the FFT MegaCore function automatically generates a design with a **Quad Output** FFT engine architecture and the minimum number of parallel FFT engines for the required throughput.

A single FFT engine architecture provides enough performance for up to a 1,024-point streaming I/O data flow FFT.

If you select **Variable Streaming** I/O data flow, the **Transform length** (specified on the **Architecture** Tab) represents the maximum transform length that can be performed. All transforms of length  $2^m$  where  $6 \le m \le \log_2(transform \ length)$  can be performed at runtime.

If you select **Variable Streaming** and **Floating Point** on the **Architecture** tab, the precision (on the **Parameters** tab) is automatically set to 32.

If you select **Variable Streaming** I/O data flow, options to set the I/O order and data representation are visible. The **Input Order** option allow you to select the order in which the samples are presented to the FFT. If you select **Natural Order**, the FFT expects the order of the input samples to be sequential (1, 2 ..., n - 1, n) where *n* is the size of the current transform. For **Bit Reverse Order**, the FFT expects the input samples to be in bit-reversed order. For **-N/2 to N/2**, the FFT expects the input samples to be in the order -N/2 to (N/2) - 1 (also known as DC-centered order). Similarly the **Output Order** option specifies the order in which the FFT generates the output. You can also select **Fixed Point** or **Floating Point** data representation. If you select **Floating Point**, the FFT variation implements the radix- $2^2$  architecture; if you select **Floating Point**, the FFT variation implements the mixed radix-4/2 architecture.

6. Click the Implementation Options tab (Figure 2–6).

Figure 2–6. Implementation Options Tab

| © Parameterize - FFT MegaCore Function                            |
|-------------------------------------------------------------------|
| Parameters Architecture Implementation Options                    |
| Complex Multiplier Implementation                                 |
| Structure: 4 Mults / 2 Adders                                     |
| Implement Multipliers in: DSP Blocks / Logic Cells 💙              |
| Multipliers (Stratix V): 32x32 Multipliers                        |
| Multipliers (otraix v). 32x32 Wultipliers                         |
| Global Clock Enable                                               |
| Global Clock Enable                                               |
| Memory Options                                                    |
| Twiddle ROM Distribution                                          |
| 100% M0/ 100% MI AR                                               |
| Use M144K Blocks                                                  |
| Implement appropriate logic functions in RAM                      |
|                                                                   |
| Resource Usage and Cycle Count Estimation                         |
| ALUTS 5248                                                        |
| Memory Bits 155648<br>M9K RAM Blocks 19                           |
| M144K RAM Blocks 0                                                |
| MLAB RAM Blocks 0                                                 |
| DSP Block 18-bit elements 24<br>Transform Calculation Cycles 1024 |
| Block Throughput Cycles 1024                                      |
| Cancel Finish                                                     |

7. Choose the complex multiplier implementation.

You can choose a **Structure** with three multipliers and five adders or four multipliers and two adders. You can also choose to **Implement Multipliers in** DSP blocks only, logic cells only or both DSP blocks and logic cells. If your variable streaming architecture FFT variation uses the floating point representation and targets a Stratix V device, you can specify the multiplier type.

- The complex multiplier implementation options **Structure** and **Implement Multipliers in** are not available for the variable streaming architecture. The complex multiplier implementation option **Multipliers** is available only for the variable streaming architecture using the floating point representation in a Stratix V device.
- 8. Turn on **Global Clock Enable**, if you want to add a global clock enable to your design.
- 9. Specify the memory options.

You can set memory use balance with the **Twiddle ROM Distribution**, turn on **Use M-RAM Blocks**, and turn on **Implement appropriate logic functions in RAM**. If your FFT variation targets an appropriate device family, the **Use M144K Blocks** option replaces the **Use M-RAM Blocks** option.

The memory options are not available for the variable streaming architecture. The memory options Twiddle ROM Distribution and Use M-RAM Blocks are not available in the Cyclone series of device families (the Cyclone, Cyclone II, Cyclone III, Cyclone III LS, and Cyclone IV device families).

10. Click Finish when the implementation options are set.

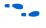

For more information about the FFT MegaCore function parameters, refer to Table 3–3 on page 3–14.

## **Set Up Simulation**

An IP functional simulation model is a cycle-accurate VHDL or Verilog HDL model produced by the Quartus II software. The model allows for fast functional simulation of IP using industry-standard VHDL and Verilog HDL simulators.

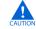

You may only use these simulation model output files for simulation purposes and expressly not for synthesis or any other purposes. Using these models for synthesis creates a nonfunctional design.

To generate an IP functional simulation model for your MegaCore function, follow these steps:

- 1. Click Step 2: Set Up Simulation in IP Toolbench (Figure 2–3 on page 2–4).
- 2. Turn on Generate Simulation Model (Figure 2–7 on page 2–8).
- 3. Choose the required language in the Language list.

- 4. Some third-party synthesis tools can use a netlist that contains only the structure of the MegaCore function, but not detailed logic, to optimize performance of the design that contains the MegaCore function. If your synthesis tool supports this feature, turn on **Generate netlist**.
- 5. Click OK.
- Figure 2–7. Generate Simulation Model

| Set Up Simulati                                                                                                    | ion - FFT MegaCore Function |                     |
|----------------------------------------------------------------------------------------------------|-----------------------------|---------------------|
| EDA                                                                                                    |                             |                     |
| 🔽 Generate Sir                                                                                                    | mulation Model              |                     |
|                                                                                                    |                             |                     |
| Language                                                                                                    | VHDL                        |                     |
| An IP Functional Simulation Model is a cycle-accurate VHDL or Verilog<br>HDL model produced by the Quartus <sup>®</sup> II software. These models<br>allow fast functional simulations of IP using industry-standard VHDL<br>and Verilog HDL simulators.<br>You may only use these simulation model output files for simulation<br>purposes and expressly not for synthesis or any other purposes.<br>Using these models for synthesis will create a non-functional design. |                             | IDL<br>ion<br>sign. |
| If you are synthesizing your design with a third-party EDA synthesis<br>tool, you can generate a netlist for the synthesis tool to estimate<br>timing and resource usage for this megafunction.                                                                                                    |                             |                     |
|                                                                                                    | Cancel OK                   |                     |

### **Generate the MegaCore Function**

To generate your MegaCore function, follow these steps:

1. Click Step 3: Generate in IP Toolbench (Figure 2–3 on page 2–4).

The generation phase may take several minutes to complete. The generation progress and status is displayed in a report window.

Figure 2–8 shows the generation report.

| Gen<br>MegaCore                                                                    | neration Report - FFT MegaCore Function v10.0                                                                                                    |
|------------------------------------------------------------------------------------|----------------------------------------------------------------------------------------------------|
| Entity Name                                                                        | asj_fft_si_se_so_b_fft_100                                                                                                    |
| Variation Name                                                                     | fft                                                                                                    |
| Variation HDL                                                                      | VHDL                                                                                                    |
| Output Directory                                                                   | C:/mydesigns/10.0                                                                                                    |
| File Summary<br>The Mega/Mizard interfac                                           | ce is creating the following files in the output directory:                                                                                                    |
| he MegaWizard interfac                                                             |                                                                                                    |
| he MegaWizard interfac                                                             |                                                                                                    |
| he MegaWizard interfac                                                             | Description                                                                                                    |
| he MegaWizard interfac                                                             | Description           VHDL IP Functional Simulation model.                                                                                                    |
| The MegaWizard Interfact File fft.vho fft_tb.vhd                                   | Description           VHDL IP Functional Simulation model.           VHDL Testbench                                                                                            |
| he MegaWizard interface<br>File<br>fft.vho<br>fft_tb.vhd<br>fft_model.m            | Description           VHDL IP Functional Simulation model.           VHDL Testbench           Matlab m-file describing a Matlab bit-accurate model.                            |
| he MegaWizard interface<br>File<br>fft_vho<br>fft_tb.vhd<br>fft_tb.vhd<br>fft_tb.m | Description           VHDL IP Functional Simulation model.           VHDL Testbench           Matlab m-file describing a Matlab bit-accurate model.           Matlab Testbench |

Figure 2–8. Generation Report

Table 2–1 describes the generated files and other files that may be in your project directory. The names and types of files specified in the IP Toolbench report vary based on whether you created your design with VHDL or Verilog HDL

Table 2–1.Generated Files (Part 1 of 2)(Note 1) & (2)

| Filename                                                 | Description                                                                                                    |
|----------------------------------------------------------|----------------------------------------------------------------------------------------------------|
| imag_input.txt                                           | The text file contains input imaginary component random data. This file is read by the generated VHDL or Verilog HDL MATLAB testbenches.                                                                                                    |
| real_input.txt                                           | Test file containing real component random data. This file is read by the generated VHDL or Verilog HDL and MATLAB testbenches.                                                                                                    |
| <variation name="">.bsf</variation>                      | Quartus II symbol file for the MegaCore function variation. You can use this file in the Quartus II block diagram editor.                                                                                                    |
| <variation name="">.cmp</variation>                      | A VHDL component declaration file for the MegaCore function variation. Add the contents of this file to any VHDL architecture that instantiates the MegaCore function.                                                                                                    |
| <variation name="">.html</variation>                     | A MegaCore function report file in hypertext markup language format.                                                                                                    |
| <variation name="">.qip</variation>                      | A single Quartus II IP file is generated that contains all of the assignments and<br>other information required to process your MegaCore function variation in the<br>Quartus II compiler. You are prompted to add this file to the current Quartus II<br>project when you exit from the MegaWizard. |
| <variation name="">.vo or .vho</variation>               | VHDL or Verilog HDL IP functional simulation model.                                                                                                    |
| <variation name="">.<b>vhd</b>, or <b>.v</b></variation> | A MegaCore function variation file, which defines a VHDL or Verilog HDL top-level description of the custom MegaCore function. Instantiate the entity defined by this file inside of your design. Include this file when compiling your design in the Quartus II software.                           |

| Filename                                                                                                    | Description                                                                                                    |
|----------------------------------------------------------------------------------------------------|----------------------------------------------------------------------------------------------------|
| <variation name="">_1n1024cos.hex,<br/><variation name="">_2n1024cos.hex,<br/><variation name="">_3n1024cos.hex</variation></variation></variation>    | Intel hex-format ROM initialization files (not generated for variable streaming FFT).                                                                                                    |
| <pre><variation name="">_1n1024sin.hex, <variation name="">_2n1024sin.hex, <variation name="">_3n1024sin.hex</variation></variation></variation></pre> | Intel hex-format ROM initialization files (not generated for variable streaming FFT).                                                                                                    |
| <variation name="">_model.m</variation>                                                                                                    | MATLAB m-file describing a MATLAB bit-accurate model.                                                                                                    |
| <variation name="">_tb.m</variation>                                                                                                    | MATLAB testbench.                                                                                                    |
| <variation name="">_<b>syn.v</b> or<br/><variation name="">_<b>syn.vhd</b></variation></variation>                                                     | A timing and resource netlist for use in some third-party synthesis tools.                                                                                                    |
| <variation name="">_tb.v or</variation>                                                                                                    | Verilog HDL or VHDL testbench file.                                                                                                    |
| <variation name="">_tb.vhd</variation>                                                                                                    |                                                                                                    |
| <variation name="">_nativelink.tcl</variation>                                                                                                    | Tcl Script that sets up NativeLink in the Quartus II software to natively simulate the design using selected EDA tools. Refer to "Simulating in Third-Party Simulation Tools Using NativeLink" on page 2–12. |
| twr1_opt.hex, twi1_opt.hex,<br>twr2_opt.hex, twi2_opt.hex,<br>twr3_opt.hex, twi3_opt.hex,<br>twr4_opt.hex, twi4_opt.hex,                               | Intel hex-format ROM initialization files (variable streaming FFT only).                                                                                                    |
| Notes to Table 2–1:                                                                                                    |                                                                                                    |

#### Table 2–1. Generated Files (Part 2 of 2) (Note 1) & (2)

(1) These files are variation dependent, some may be absent or their names may change.

(2) <variation name> is a prefix variation name supplied automatically by IP Toolbench.

2. After you review the generation report, click Exit to close IP Toolbench. Then click Yes on the Quartus II IP Files prompt to add the .qip file describing your custom MegaCore function to the current Quartus II project.

Refer to the Quartus II Help for more information about the MegaWizard Plug-In Manager.

You can now integrate your custom MegaCore function variation into your design and simulate and compile.

## **Simulate the Design**

This section describes the following simulation techniques:

- Simulate in the MATLAB Software
- Simulate with IP Functional Simulation Models
- Simulating in Third-Party Simulation Tools Using NativeLink

#### Simulate in the MATLAB Software

This section discusses fixed-transform and variable streaming architecture simulations.

#### **Fixed Transform Architectures**

The FFT MegaCore function outputs a bit-accurate MATLAB model *<variation name>\_model.m*, which you can use to model the behavior of your custom FFT variation in the MATLAB software. The model takes a complex vector as input and it outputs the transform-domain complex vector and corresponding block exponent values. The length and direction of the transform (FFT/IFFT) are also passed as inputs to the model.

If the input vector length is an integral multiple of *N*, the transform length, the length of the output vector(s) is equal to the length of the input vector. However, if the input vector is not an integral multiple of *N*, it is zero-padded to extend the length to be so.

For additional information about exponent values, refer to AN 404: FFT/IFFT Block Floating Point Scaling.

The wizard also creates the MATLAB testbench file *<variation name>\_tb.m*. This file creates the stimuli for the MATLAB model by reading the input complex random data from IP Toolbench-generated.

If you selected **Floating point** data representation, the input data is generated in hexadecimal format.

To model your fixed-transform architecture FFT MegaCore function variation in the MATLAB software, follow these steps:

- 1. Run the MATLAB software.
- 2. In the MATLAB command window, change to the working directory for your project.
- 3. Perform the simulation:
  - a. Type help <variation name>\_model at the command prompt to view the input and output vectors that are required to run the MATLAB model as a standalone M-function. Create your input vector and make a function call to <variation name>\_model. For example:

```
N=2048;
INVERSE = 0; % 0 => FFT 1=> IFFT
x = (2^12)*rand(1,N) + j*(2^12)*rand(1,N);
[y,e] = <variation name>_model(x,N,INVERSE);
or
```

b. Run the provided testbench by typing the name of the testbench, *<variation name>\_***tb** at the command prompt.

#### Variable Streaming Architecture

The FFT MegaCore function outputs a bit-accurate MATLAB model *<variation name>\_model.m*, which you can use to model the behavior of your custom FFT variation in the MATLAB software. The model takes a complex vector as input and it outputs the transform-domain complex vector. The lengths and direction of the transforms (FFT/IFFT) (specified as one entry per block) are also passed as an input to the model.

For more information about MATLAB and Simulink, refer to the MathWorks web site at www.mathworks.com.

You must ensure that the length of the input vector is at least as large as the sum of the transform sizes for the model to function correctly.

The wizard also creates the MATLAB testbench file *<variation name>\_tb.m*. This file creates the stimuli for the MATLAB model by reading the input complex random data from files generated by IP Toolbench.

To model your variable streaming architecture FFT MegaCore function variation in the MATLAB software, follow these steps:

- 1. Run the MATLAB software.
- In the MATLAB command window, change to the working directory for your project.
- 3. Perform the simulation:
  - a. Type help <variation name>\_model at the command prompt to view the input and output vectors that are required to run the MATLAB model as a standalone M-function. Create your input vector and make a function call to <variation name>\_model. For example:

```
nps=[256,2048];
inverse = [0,1]; % 0 => FFT 1=> IFFT
x = (2^12)*rand(1,sum(nps)) + j*(2^12)*rand(1,sum(nps));
[y] = <variation name>_model(x,nps,inverse);
or
```

- k. Run the provided testbench by typing the name of the testbench, *<variation* name>\_tb at the command prompt.
- If you selected bit-reversed output order, you can reorder the data with the following MATLAB code:

```
y = y(bit_reverse(0:(FFTSIZE-1), log2(FFTSIZE)) + 1);
where bit_reverse is:
    function y = bit_reverse(x, n_bits)
    y = bin2dec(fliplr(dec2bin(x, n_bits)));
```

#### **Simulate with IP Functional Simulation Models**

To simulate your design, use the IP functional simulation models generated by IP Toolbench. The IP functional simulation model is the **.vo** or **.vho** file generated as specified in "Set Up Simulation" on page 2–7. Compile the **.vo** or **.vho** file in your simulation environment to perform functional simulation of your custom variation of the MegaCore function.

 For more information about IP functional simulation models, refer to the *Simulating Altera IP in Third-Party Simulation Tools* chapter in volume 3 of the Quartus II Handbook.

#### Simulating in Third-Party Simulation Tools Using NativeLink

You can perform a simulation in a third-party simulation tool from within the Quartus II software, using NativeLink.

You can use the Tcl script file *<variation name>\_nativelink.tcl* to assign default NativeLink testbench settings to the Quartus II project.

To set up simulation in the Quartus II software using NativeLink, follow these steps:

- 1. Create a custom variation but ensure you specify your variation name to match the Quartus II project name.
- 2. Check that the absolute path to your third-party simulator executable is set. On the Tools menu click **Options** and select **EDA Tools Options**.
- 3. On the Processing menu, point to Start and click Start Analysis & Elaboration.
- 4. On the Tools menu, click **Tcl scripts**. Select the *<variation name>\_nativelink.tcl* Tcl script and click **Run**. Check for a message confirming that the Tcl script was successfully loaded.
- 5. On the Assignments menu, click **Settings**, expand **EDA Tool Settings** and select **Simulation**. Select a simulator under **Tool Name** and in **NativeLink Settings**, select **Test Benches**.
- 6. On the Tools menu, point to **EDA Simulation Tool** and click **Run EDA RTL Simulation**.

## **Compile the Design**

Use the Quartus II software to synthesize and place and route your design. Refer to Quartus II Help for instructions on performing compilation.

## **Fixed Transform Architecture**

To compile your fixed-transform architecture design, follow these steps:

- 1. If you are using the Quartus II software to synthesize your design, skip to step 2. If you are using a third-party synthesis tool to synthesize your design, follow these steps:
  - a. Set a black box attribute for your FFT MegaCore function custom variation before you synthesize the design. Refer to Quartus II Help for instructions on setting black-box attributes per synthesis tool.
  - b. Run the synthesis tool to produce an EDIF Netlist File (**.edf**) or Verilog Quartus Mapping (VQM) file (**.vqm**) for input to the Quartus II software.
  - c. Add the EDIF or VQM file to your Quartus II project.
- The **.qip** file supersedes the files you had to add to the project explicitly in previous versions of the Quartus II software. The **.qip** file contains the information about the MegaCore function that the Quartus II software requires.
  - 2. On the Processing menu, click Start Compilation.

## **Variable Streaming Architecture**

To compile your variable streaming architecture design, follow these steps:

- 1. If you are using the Quartus II software to synthesize your design, skip to step 2. If you are using a third-party synthesis tool to synthesize your design, follow these steps:
  - a. Set a black-box attribute for your FFT MegaCore function custom variation before you synthesize the design. Refer to Quartus II Help for instructions on setting black-box attributes per synthesis tool.
  - b. Run the synthesis tool to produce an EDIF Netlist File (**.edf**) or Verilog Quartus Mapping (VQM) file (**.vqm**) for input to the Quartus II software.
  - c. Add the EDIF or VQM file to your Quartus II project.
- 2. On the Project menu, click Add/Remove Files in Project.
- You should see a list of files in the project. If no files are listed, browse to the \lib directory, then select and add all files with the prefix auk\_dspip\_r22sdf. Browse to the <project> directory and select all files with prefix auk\_dspip.
- 4. On the Processing menu, click Start Compilation.

## **Program a Device**

After you have compiled your design, program your targeted Altera device, and verify your design in hardware.

With Altera's free OpenCore Plus evaluation feature, you can evaluate the FFT MegaCore function before you purchase a license. OpenCore Plus evaluation allows you to generate an IP functional simulation model, and produce a time-limited programming file.

• For more information about IP functional simulation models, refer to the *Simulating Altera Designs* chapter in volume 3 of the *Quartus II Handbook*.

You can simulate the FFT in your design, and perform a time-limited evaluation of your design in hardware.

For more information about OpenCore Plus hardware evaluation using the FFT, refer to "OpenCore Plus Evaluation" on page 1–14 and AN 320: OpenCore Plus Evaluation of Megafunctions.

# 3. Functional Description

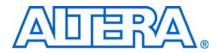

The discrete Fourier transform (DFT), of length *N*, calculates the sampled Fourier transform of a discrete-time sequence at *N* evenly distributed points  $\omega k = 2\pi k/N$  on the unit circle.

The following equation shows the length-*N* forward DFT of a sequence x(n):

$$X[k] = \sum_{n=0}^{N-1} x(n) e^{(-j2\pi nk)/N}$$

where k = 0, 1, ..., N - 1

The following equation shows the length-N inverse DFT:

$$X(n) = (1/N) \sum_{k=0}^{N-1} X[k] e^{(j2\pi nk)/N}$$

where n = 0, 1, ..., N - 1

The complexity of the DFT direct computation can be significantly reduced by using fast algorithms that use a nested decomposition of the summation in equations one and two—in addition to exploiting various symmetries inherent in the complex multiplications. One such algorithm is the Cooley-Tukey radix-r decimation-in-frequency (DIF) FFT, which recursively divides the input sequence into N/r sequences of length r and requires log N stages of computation.

Each stage of the decomposition typically shares the same hardware, with the data being read from memory, passed through the FFT processor and written back to memory. Each pass through the FFT processor is required to be performed  $\log_r N$  times. Popular choices of the radix are r = 2, 4, and 16. Increasing the radix of the decomposition leads to a reduction in the number of passes required through the FFT processor at the expense of device resources.

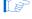

The MegaCore function does not apply the scaling factor 1/*N* required for a length-*N* inverse DFT. You must apply this factor externally.

## **Buffered, Burst, & Streaming Architectures**

A radix-4 decomposition, which divides the input sequence recursively to form four-point sequences, has the advantage that it requires only trivial multiplications in the four-point DFT and is the chosen radix in the Altera FFT MegaCore function. This results in the highest throughput decomposition, while requiring non-trivial complex multiplications in the post-butterfly twiddle-factor rotations only. In cases where *N* is an odd power of two, the FFT MegaCore automatically implements a radix-2 pass on the last pass to complete the transform.

To maintain a high signal-to-noise ratio throughout the transform computation, the FFT MegaCore function uses a block-floating-point architecture, which is a trade-off point between fixed-point and full-floating point architectures.

In a fixed-point architecture, the data precision needs to be large enough to adequately represent all intermediate values throughout the transform computation. For large FFT transform sizes, an FFT fixed-point implementation that allows for word growth can make either the data width excessive or can lead to a loss of precision.

In a floating-point architecture each number is represented as a mantissa with an individual exponent—while this leads to greatly improved precision, floating-point operations tend to demand increased device resources.

In a block-floating point architecture, all of the values have an independent mantissa but share a common exponent in each data block. Data is input to the FFT function as fixed point complex numbers (even though the exponent is effectively 0, you do not enter an exponent).

The block-floating point architecture ensures full use of the data width within the FFT function and throughout the transform. After every pass through a radix-4 FFT, the data width may grow up to  $\log_2 (4\sqrt{2}) = 2.5$  bits. The data is scaled according to a measure of the block dynamic range on the output of the previous pass. The number of shifts is accumulated and then output as an exponent for the entire block. This shifting ensures that the minimum of least significant bits (LSBs) are discarded prior to the rounding of the post-multiplication output. In effect, the block-floating point representation acts as a digital automatic gain control. To yield uniform scaling across successive output blocks, you must scale the FFT function output by the final exponent.

In comparing the block-floating point output of the Altera FFT MegaCore function to the output of a full precision FFT from a tool like MATLAB, the output should be scaled by 2 (*-exponent\_out*) to account for the discarded LSBs during the transform. (Refer to "Block Floating Point Scaling" on page A–1.)

•••

For more information about exponent values, refer to *AN* 404: *FFT/IFFT Block Floating Point Scaling*.

## Variable Streaming Architecture

The variable streaming architecture uses two different types of architecture, depending on whether you select the fixed-point data representation or the floating point representation. If you select the fixed-point data representation, the FFT variation uses a radix  $2^2$  single delay feedback architecture, which is a fully pipelined architecture. If you select the floating point representation, the FFT variation uses a mixed radix-4/2 architecture. For a length *N* transform,  $\log_4(N)$  stages are concatenated together. The radix  $2^2$  algorithm has the same multiplicative complexity of a fully pipelined radix-4 architecture, but the butterfly unit retains a radix-2 architecture. In the radix-4/2 algorithm, a combination of radix-4 and radix-2 architectures are implemented to achieve the computational advantage of the radix-4 architecture while supporting FFT computation with a wider range of transform lengths. The butterfly units use the DIF decomposition.

Fixed point representation allows for natural word growth through the pipeline. The maximum growth of each stage is  $\log_2(4\sqrt{2}) = 2.5$  bits, which is accommodated in the design by growing the pipeline stages by either 2 bits or 3 bits. After the complex multiplication the data is rounded down to the expanded data size using convergent rounding.

The floating point internal data representation is single precision floating point (32-bit, IEEE 754 representation). Floating point operations provide more precise computation results but are costly in hardware resources. To reduce the amount of logic required for floating point operations, the variable streaming FFT uses "fused" floating point kernels. The reduction in logic occurs by fusing together several floating point operations and reducing the number of normalizations that need to occur.

You can select input and output orders generated by the FFT. Table 3–1 shows the input and output order options.

| Input Order  | Output Order | Mode         | Comments                                                                                            |
|--------------|--------------|--------------|----------------------------------------------------------------------------------------------------|
| Natural      | Bit reversed | Engine-only  | Requires minimum memory and minimum latency.                                                        |
| Bit reversed | Natural      |              |                                                                                                    |
| DC-centered  | Bit-reversed |              |                                                                                                    |
| Natural      | Natural      | Engine with  | At the output, requires an extra <i>N</i> complex memory                                            |
| Bit reversed | Bit reversed | bit-reversal | words and an additional <i>N</i> clock cycles latency, where <i>N</i> is the size of the transform. |
| DC-centered  | Natural      |              |                                                                                                    |

 Table 3–1.
 Input & Output Order Options

Some applications for the FFT require an FFT > user operation > IFFT chain. In this case, choosing the input order and output order carefully can lead to significant memory and latency savings. For example, consider where the input to the first FFT is in natural order and the output is in bit-reversed order (FFT is operating in engine-only mode). In this example, if the IFFT operation is configured to accept bit-reversed inputs and produces natural order outputs (IFFT is operating in engine-only mode), only the minimum amount of memory is required, which provides a saving of N complex memory words, and a latency saving of N clock cycles, where N is the size of the current transform.

### **The Avalon Streaming Interface**

The Avalon<sup>®</sup> Streaming (Avalon-ST) interface defines a standard, flexible, and modular protocol for data transfers from a source interface to a sink interface and simplifies the process of controlling the flow of data in a datapath.

The Avalon-ST interface signals can describe traditional streaming interfaces supporting a single stream of data without knowledge of channels or packet boundaries. Such interfaces typically contain data, ready, and valid signals. The Avalon-ST interface can also support more complex protocols for burst and packet transfers with packets interleaved across multiple channels.

The Avalon-ST interface inherently synchronizes multi-channel designs, which allows you to achieve efficient, time-multiplexed implementations without having to implement complex control logic.

The Avalon-ST interface supports backpressure, which is a flow control mechanism in which a sink can signal to a source to stop sending data. The sink typically uses backpressure to stop the flow of data when its FIFO buffers are full or when there is congestion on its output. When designing a datapath, which includes the FFT MegaCore function, you may not need backpressure if you know the downstream components can always receive data. You may achieve a higher clock rate by driving the source ready signal source\_ready of the FFT high, and not connecting the sink ready signal sink\_ready.

The FFT MegaCore function has a READY\_LATENCY value of zero.

 For more information about the Avalon-ST interface, refer to the Avalon Interface Specifications.

### **FFT Processor Engine Architectures**

The FFT MegaCore function can be parameterized to use either quad-output or single-output engine architecture. To increase the overall throughput of the FFT MegaCore function, you may also use multiple parallel engines of a variation. This section discusses the following topics:

- Radix 2<sup>2</sup> single-delay feedback architecture for fixed-point variable streaming variations
- Mixed radix-4/2 architecture for floating point variable streaming variations
- Quad-output FFT engine architecture for streaming, buffered burst, and burst variations
- Single-output FFT engine architecture for buffered burst and burst variations

### Radix-2<sup>2</sup> Single Delay Feedback Architecture

Radix-2<sup>2</sup> single delay feedback architecture is a fully pipelined architecture for calculating the FFT of incoming data. It is similar to radix-2 single delay feedback architectures. However, the twiddle factors are rearranged such that the multiplicative complexity is equivalent to a radix-4 single delay feedback architecture.

There are  $\log_2(N)$  stages with each stage containing a single butterfly unit and a feedback delay unit that delays the incoming data by a specified number of cycles, halved at every stage. These delays effectively align the correct samples at the input of the butterfly unit for the butterfly calculations. Every second stage contains a modified radix-2 butterfly whereby a trivial multiplication by -j is performed before the radix-2 butterfly operations. The output of the pipeline is in bit-reversed order.

The following scheduled operations occur in the pipeline for an FFT of length N = 16.

- 1. For the first 8 clock cycles, the samples are fed unmodified through the butterfly unit to the delay feedback unit.
- 2. The next 8 clock cycles perform the butterfly calculation using the data from the delay feedback unit and the incoming data. The higher order calculations are sent through to the delay feedback unit while the lower order calculations are sent to the next stage.

3. The next 8 clock cycles feed the higher order calculations stored in the delay feedback unit unmodified through the butterfly unit to the next stage.

Subsequent data stages use the same principles. However, the delays in the feedback path are adjusted accordingly.

### Mixed Radix-4/2 Architecture

Mixed radix-4/2 architecture combines the advantages of using radix-2 and radix-4 butterflies.

The architecture has  $ceiling(log_4(N))$  stages. If transform length is an integral power of four, all of the  $log_4(N)$  stages are implemented using a radix-4 architecture. If transform length is not an integral power of four, the architecture implements  $ceiling(log_4(N)) - 1$  of the stages in a radix-4 architecture, and implements the remaining stage using a radix-2 architecture.

Each stage contains a single butterfly unit and a feedback delay unit. The feedback delay unit delays the incoming data by a specified number of cycles; in each stage the number of cycles of delay is one quarter of the number of cycles of delay in the previous stage. The delays align the butterfly input samples correctly for the butterfly calculations. The output of the pipeline is in index-reversed order.

### **Quad-Output FFT Engine Architecture**

For applications where transform time is to be minimized, a quad-output FFT engine architecture is optimal. The term quad-output refers to the throughput of the internal FFT butterfly processor. The engine implementation computes all four radix-4 butterfly complex outputs in a single clock cycle.

Figure 3–1 shows a diagram of the quad-output FFT engine.

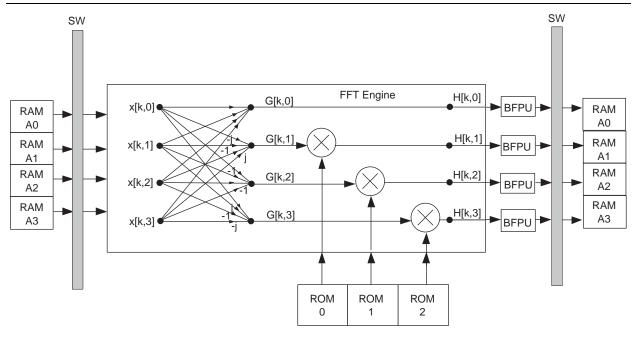

Figure 3–1. Quad-Output FFT Engine

Complex data samples x[k,m] are read from internal memory in parallel and reordered by switch (SW). Next, the ordered samples are processed by the radix-4 butterfly processor to form the complex outputs G[k,m]. Because of the inherent mathematics of the radix-4 DIF decomposition, only three complex multipliers are required to perform the three non-trivial twiddle-factor multiplications on the outputs of the butterfly processor. To discern the maximum dynamic range of the samples, the four outputs are evaluated in parallel by the block-floating point units (BFPU). The appropriate LSBs are discarded and the complex values are rounded and re-ordered before being written back to internal memory.

### Single-Output FFT Engine Architecture

For applications where the minimum-size FFT function is desired, a single-output engine is most suitable. The term single-output again refers to the throughput of the internal FFT butterfly processor. In the engine architecture, a single butterfly output is computed per clock cycle, requiring a single complex multiplier (Figure 3–2 on page 3–6).

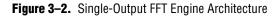

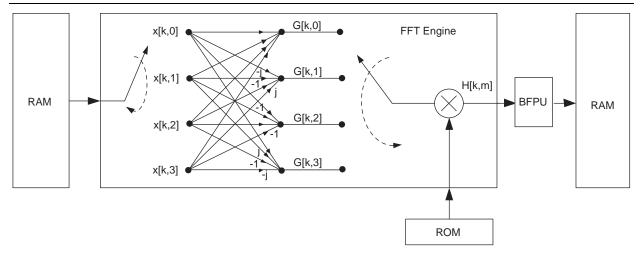

### I/O Data Flow Architectures

This section describes and illustrates the following I/O data flow architectural options supported by the FFT MegaCore function:

- Streaming
- Variable Streaming
- Buffered Burst
- Burst

 For information about setting the architectural parameters in IP Toolbench, refer to "Parameterize the MegaCore Function" on page 2–3.

### Streaming

The streaming I/O data flow FFT architecture allows continuous processing of input data, and outputs a continuous complex data stream without the requirement to halt the data flow in or out of the FFT function.

#### **Streaming FFT Operation**

Figure 3–3 on page 3–7 shows an example simulation waveform.

Following the de-assertion of the system reset, the data source asserts sink\_valid to indicate to the FFT function that valid data is available for input. A successful data transfer occurs when both the sink\_valid and the sink\_ready are asserted.

When the data transfer is complete, sink\_sop is de-asserted and the data samples are loaded in natural order.

For more information about the signals, refer to Table 3–4 on page 3–16.

 For more information about the Avalon-ST interface, refer to the Avalon Interface Specifications.

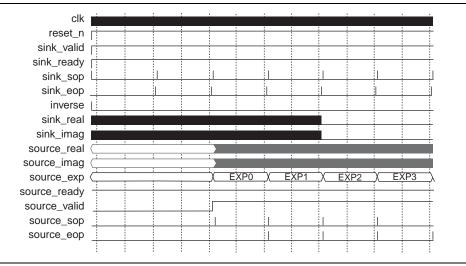

Figure 3–3. FFT Streaming Data Flow Architecture Simulation Waveform

Figure 3–4 shows the input flow control. When the final sample is loaded, the source asserts sink\_eop and sink\_valid for the last data transfer.

Figure 3–4. FFT Streaming Data Flow Architecture Input Flow Control

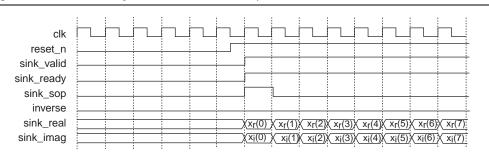

To change direction on a block-by-block basis, assert or deassert inverse (appropriately) simultaneously with the application of the sink\_sop pulse (concurrent with the first input data sample of the block).

When the FFT has completed the transform of the input block, it asserts source\_valid and outputs the complex transform domain data block in natural order. The FFT function asserts source\_sop to indicate the first output sample. Figure 3–5 shows the output flow control.

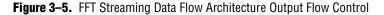

| clk          |      |               |                   |                    |                   | į                            |                      |
|--------------|------|---------------|-------------------|--------------------|-------------------|------------------------------|----------------------|
| source_real  |      | Xr[0] Xr[1]   | Xr[2] Xr[3] Xr[   | 4] X xr[5] X Xr[6] | Xr[7] X Xr[8] X X | ;<br>[9] Xr[10]Xr[11]        | (X <sub>r</sub> [12] |
| source_imag  |      | Xi[0] X Xi[1] | Xi[2] Xi[3] X Xi[ | 4] X Xi[5] X Xi[6] | Xi[7] X Xi[8] X > | ( <u>i[9] Xxi[10] Xi[11]</u> | (X <sub>i</sub> [12] |
| exponent_out |      | _X            |                   | E)                 | KP0               |                              |                      |
| source_ready |      |               |                   |                    |                   |                              |                      |
| source_valid |      |               |                   |                    |                   |                              |                      |
| source_sop   | <br> |               |                   |                    |                   |                              |                      |
| source_eop   | <br> |               |                   |                    |                   |                              |                      |
|              | : :  |               | :                 | :                  | :                 | :                            |                      |

After *N* data transfers, source\_eop is asserted to indicate the end of the output data block (Figure 3–3 on page 3–7).

#### **Enabling the Streaming FFT**

The sink\_valid signal must be asserted for source\_valid to be asserted (and a valid data output). To extract the final frames of data from the FFT, you need to provide several frames where the sink\_valid signal is asserted and apply the sink\_sop and sink\_eop signals in accordance with the Avalon-ST specification.

#### Variable Streaming

The variable streaming architecture allows continuous streaming of input data and produces a continuous stream of output data similar to the streaming architecture.

#### **Change the Block Size**

You change the size of the FFT on a block-by-block basis by changing the value of the fftpts simultaneously with the application of the sink\_sop pulse (concurrent with the first input data sample of the block). fftpts uses a binary representation of the size of the transform, therefore for a block with maximum transfer size of 1,024. Table 3–2 shows the value of the fftpts signal and the equivalent transform size.

| fftpts      | Transform Size |
|-------------|----------------|
| 100000000   | 1,024          |
| 0100000000  | 512            |
| 0010000000  | 256            |
| 0001000000  | 128            |
| 00001000000 | 64             |

| Table 3–2. fft | tpts and | Transform | Size |
|----------------|----------|-----------|------|
|----------------|----------|-----------|------|

To change direction on a block-by-block basis, assert or de-assert inverse (appropriately) simultaneously with the application of the sink\_sop pulse (concurrent with the first input data sample of the block). When the FFT has completed the transform of the input block, it asserts source\_valid and outputs the complex transform domain data block. The FFT function asserts the source\_sop to indicate the first output sample. The order of the output data depends on the output order that you select in IP Toolbench. The output of the FFT may be in natural order or bit-reversed order. Figure 3–6 shows the output flow control when the output order is bit-reversed. If the output order is natural order, data flow control remains the same, but the order of samples at the output is in sequential order 1..N.

Figure 3–6. Output Flow Control—Bit Reversed Order

| clock        |    |      |       |       |      |       |      |      | - | İ. |        |
|--------------|----|------|-------|-------|------|-------|------|------|---|----|--------|
| source_sop   |    |      |       |       |      |       |      |      |   |    |        |
| source_eop   |    |      |       |       |      |       |      |      |   |    |        |
| source_valid |    |      |       |       |      |       |      |      |   |    |        |
| source_ready |    |      |       |       |      |       |      |      |   |    |        |
| source_real  | x0 | x512 | x256) | x768  | x128 | x640) | x384 | x896 |   | )  | x1023) |
| source_imag  | x0 | x512 | x256) | x768) | x128 | x640) | x384 | x896 |   | X  | x1023  |

#### **Enabling the Variable Streaming FFT**

The FFT processes data when there is valid data transferred to the module (sink\_valid asserted). Figure 3–7 shows the FFT behavior when sink\_valid is de-asserted.

Figure 3-7. FFT Behavior When sink\_valid is Deasserted

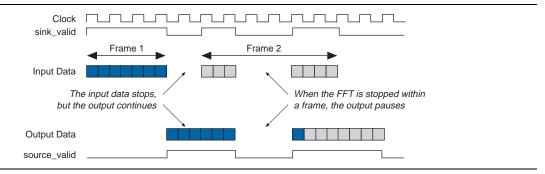

When sink\_valid is de-asserted during a frame, the FFT stalls and no data is processed until sink\_valid is reasserted. This implies that any previous frames that are still in the FFT also stall.

If sink\_valid is de-asserted between frames, the data currently in the FFT continues to be processed and transferred to the output. Figure 3–7 shows the FFT behavior when sink\_valid is de-asserted between frames and within a frame.

The FFT may optionally be disabled by deasserting the clk\_en signal.

### **Dynamically Changing the FFT Size**

When the size of the incoming FFT changes, the FFT stalls the incoming data (deasserts the sink\_ready signal) until all of the previous FFT frames of the previous FFT size have been processed and transferred to the output. Figure 3–8 shows dynamically changing the FFT size for engine-only mode.

Figure 3-8. Dynamically Changing the FFT Size

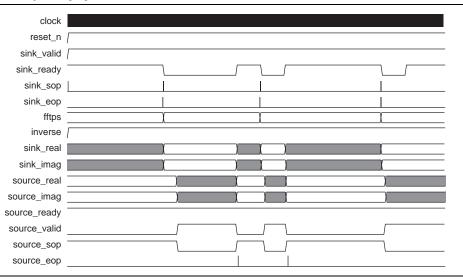

### The Effect of I/O Order

The order of samples entering and leaving the FFT is determined by the wizard selection in the I/O order panel. This selection also determines if the FFT is operating in engine-only mode or engine with bit-reversal mode.

If the FFT operates in engine-only mode, the output data is available after approximately N + latency clocks cycles after the first sample was input to the FFT. Latency represents a small latency through the FFT core and is dependent on the transform size.

For engine with bit-reversal mode, the output is available after approximately 2N + latency cycles. Figure 3–9 and 3–11 show the data flow output when the FFT is operating in engine-only mode and engine with bit-reversal mode respectively.

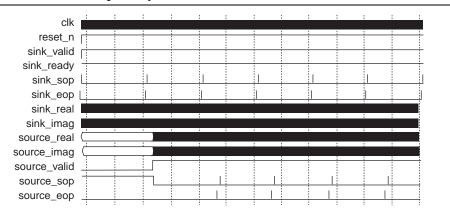

**Figure 3–9.** Data Flow—Engine-Only Mode

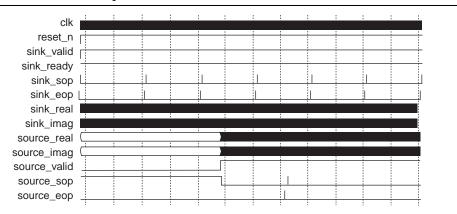

**Figure 3–10.** Data Flow—Engine with Bit-Reversal Mode

### **Buffered Burst**

The buffered burst I/O data flow architecture FFT requires fewer memory resources than the streaming I/O data flow architecture, but the tradeoff is an average block throughput reduction.

Figure 3–11 on page 3–11 shows an example simulation waveform.

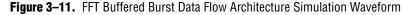

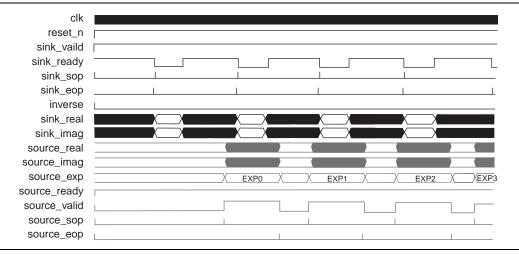

Following the de-assertion of the system reset, the data source asserts sink\_valid to indicate to the FFT function that valid data is available for input. A successful data transfer occurs when both the sink\_valid and the sink\_ready are asserted.

The data source loads the first complex data sample into the FFT function and simultaneously asserts sink\_sop to indicate the start of the input block. On the next clock cycle,  $sink_sop$  is de-asserted and the following N-1 complex input data samples should be loaded in natural order. On the last complex data sample,  $sink_eop$  should be asserted.

Downloaded from Elcodis.com electronic components distributor

© December 2010 Altera Corporation

When the input block is loaded, the FFT function begins computing the transform on the stored input block. The sink\_ready signal is held high as you can transfer the first few samples of the subsequent frame into the small FIFO at the input. If this FIFO is filled, the core deasserts the sink\_ready signal. It is not mandatory to transfer samples during sink\_ready cycles. Figure 3–12 shows the input flow control.

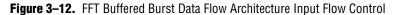

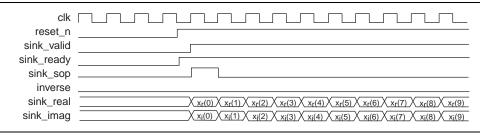

Following the interval of time where the FFT processor reads the input samples from an internal input buffer, it re-asserts sink\_ready indicating it is ready to read in the next input block. The beginning of the subsequent input block should be demarcated by the application of a pulse on sink\_sop aligned in time with the first input sample of the next block.

As in all data flow architectures, the logical level of inverse for a particular block is registered by the FFT function at the time of the assertion of the start-of-packet signal, sink\_sop.

When the FFT has completed the transform of the input block, it asserts the source\_valid and outputs the complex transform domain data block in natural order (Figure 3–13).

|  | h | <u> </u> | h | h       |                        |                      |                      |                      |                      |                      |                   |                      |                      |                      |
|--|---|----------|---|---------|------------------------|----------------------|----------------------|----------------------|----------------------|----------------------|-------------------|----------------------|----------------------|----------------------|
|  |   |          |   | X_r[0]  | (X <sub>r</sub> [1])   | (X <sub>r</sub> [2]) | (X <sub>r</sub> [3]) | (X <sub>r</sub> [4]) | (X <sub>r</sub> [5]) | (X <sub>r</sub> [6]) | X <sub>r[7]</sub> | (X <sub>r</sub> [8]) | (X <sub>r</sub> [9]) | (X <sub>r</sub> [10] |
|  |   |          |   | X Xi[0] | ( X <sub>i</sub> [1] ) | (X <sub>i</sub> [2]) | (X <sub>i</sub> [3]) | (X <sub>i</sub> [4]) | (X <sub>i</sub> [5]) | (X <sub>i</sub> [6]  | Xi[7]             | (X <sub>i</sub> [8]) | (X <sub>i</sub> [9]  | X <sub>i</sub> [10]  |
|  |   |          |   | ×       |                        |                      |                      |                      | ΕX                   | (P0                  |                   |                      |                      |                      |
|  |   |          |   |         |                        |                      |                      |                      |                      |                      |                   |                      |                      |                      |
|  |   |          |   | <br>ļ   |                        |                      |                      |                      |                      |                      |                   |                      |                      |                      |
|  |   |          |   | <br>1   | <u> </u>               |                      |                      |                      |                      |                      |                   |                      |                      |                      |
|  |   |          |   | <br>    |                        |                      |                      |                      |                      |                      |                   |                      |                      |                      |
|  |   |          |   |         |                        |                      |                      |                      |                      |                      |                   |                      |                      |                      |

Figure 3–13. FFT Buffered Burst Data Flow Architecture Output Flow Control

Signals source\_sop and source\_eop indicate the start-of-packet and end-of-packet for the output block data respectively (Figure 3–11).

The sink\_valid signal must be asserted for source\_valid to be asserted (and a valid data output). You must therefore leave sink\_valid signal asserted at the end of data transfers to extract the final frames of data from the FFT.

For information about enabling the buffered burst FFT, refer to "Enabling the Streaming FFT" on page 3–8.

### Burst

The burst I/O data flow architecture operates similarly to the buffered burst architecture, except that the burst architecture requires even lower memory resources for a given parameterization at the expense of reduced average throughput. Figure 3–14 shows the simulation results for the burst architecture. Again, the signals <code>source\_valid</code> and <code>sink\_ready</code> indicate, to the system data sources and slave sinks either side of the FFT, when the FFT can accept a new block of data and when a valid output block is available on the FFT output.

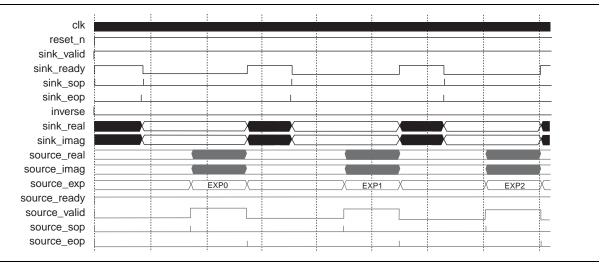

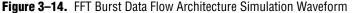

In a burst I/O data flow architecture, the core can process a single input block only. There is a small FIFO buffer at the sink of the block and sink\_ready is not deasserted until this FIFO buffer is full. Thus you can provide a small number of additional input samples associated with the subsequent input block. It is not mandatory to provide data to the FFT during sink\_ready cycles. The burst architecture can load the rest of the subsequent FFT frame only when the previous transform has been fully unloaded.

• For information about enabling the buffered burst FFT, refer to "Enabling the Streaming FFT" on page 3–8.

### **Parameters**

Table 3–3 shows the FFT MegaCore function's parameters.

| Table 3–3. Parameters | (Part 1 of 3) |
|-----------------------|---------------|
|-----------------------|---------------|

| Parameter                                             | Value                                                                                                    | Description                                                                                                    |  |  |  |  |
|-------------------------------------------------------|----------------------------------------------------------------------------------------------------|----------------------------------------------------------------------------------------------------|--|--|--|--|
| Target Device Family                                  | <device family=""></device>                                                                                                    | Displays the target device family. The device family is normally preselected by the project specified in the Quartus II software.                                                                                                    |  |  |  |  |
|                                                       |                                                                                                    | The generated HDL for your MegaCore function variation may<br>be incorrect if this value does not match the value specified in<br>the Quartus II project.                                                                                                    |  |  |  |  |
|                                                       |                                                                                                    | The device family must be the same as your Quartus II project device family.                                                                                                    |  |  |  |  |
| Transform Length                                      | 64, 128, 256, 512,<br>1024, 2048, 4096,<br>8192, 16384, 32768, or<br>65536. Variable<br>streaming also allows<br>16, 32, 131072, and<br>262144. | The transform length. For variable streaming, this value is the maximum FFT length.                                                                                                    |  |  |  |  |
| Data Precision                                        | 8, 10, 12, 14, 16, 18,<br>20, 24, 28, 32                                                                                                    | The data precision. The values 28 and 32 are available for variable streaming only.                                                                                                    |  |  |  |  |
| Twiddle Precision                                     | 8, 10, 12, 14, 16, 18,<br>20, 24, 28, 32                                                                                                    | The twiddle precision. The values 28 and 32 are available for variable streaming only. Twiddle factor precision must be less than or equal to data precision.                                                                                                    |  |  |  |  |
| FFT Engine Architecture Quad Output,<br>Single Output |                                                                                                    | For both the Buffered Burst and Burst I/O data flow<br>architectures, you can choose between one, two, and four                                                                                                    |  |  |  |  |
| Number of Parallel FFT Engines                        | 1, 2, 4                                                                                                    | quad-output FFT engines working in parallel. Alternatively, if<br>you have selected a single-output FFT engine architecture, you<br>may choose to implement one or two engines in parallel.<br>Multiple parallel engines reduce the FFT MegaCore function's<br>transform time at the expense of device resources—which<br>allows you to select the desired area and throughput trade-off<br>point. |  |  |  |  |
|                                                       |                                                                                                    | For more information about device resource and transform<br>time trade-offs, refer to ""Parameters" on page 3–13. Not<br>available for variable streaming or streaming architecture.                                                                                                    |  |  |  |  |
| I/O Data Flow                                         | Streaming<br>Variable Streaming<br>Buffered Burst<br>Burst                                                                                      | Choose the FFT architecture.                                                                                                    |  |  |  |  |
| I/O Order                                             | Bit Reverse Order,<br>Natural Order,<br>– <i>N</i> /2 to <i>N</i> /2                                                                            | The input and output order for data entering and leaving the FFT (variable streaming architecture only).                                                                                                    |  |  |  |  |
| Data Representation                                   | Fixed Point or Floating<br>Point                                                                                                    | The internal data representation type (variable streaming architecture only), either fixed point with natural bit-growth or single precision floating point.                                                                                                    |  |  |  |  |

#### Table 3-3. Parameters (Part 2 of 3)

| Parameter                | Value                                                         | Description                                                                                                    |
|--------------------------|---------------------------------------------------------------|----------------------------------------------------------------------------------------------------|
| Structure                | 3 Mults/5 Adders<br>4 Mults/2 Adders                          | You can implement the complex multiplier structure with four<br>real multipliers and two adders/subtracters, or three<br>multipliers, five adders, and some additional delay elements.<br>The 4 Mults/2 Adders structure uses the DSP block structures<br>to minimize logic usage, and maximize the DSP block usage.<br>This option may also improve the push button f <sub>MAX</sub> . The<br>5 Mults/3 Adders structure requires fewer DSP blocks, but<br>more LEs to implement. It may also produce a design with a<br>lower f <sub>MAX</sub> . Not available for variable streaming architecture or<br>in Stratix V devices.                                                                             |
| Implement Multipliers in | DSP Blocks/Logic Cells<br>Logic Cells Only<br>DSP Blocks Only | Each real multiplication can be implemented in DSP blocks or<br>LEs only, or using a combination of both. If you use a<br>combination of DSP blocks and LEs, the FFT MegaCore<br>function automatically extends the DSP block 18 × 18<br>multiplier resources with LEs as needed. Not available for<br>variable streaming architecture or in Stratix V devices.                                                                                                    |
| Multipliers (Stratix V)  | 32×32 Multipliers<br>27×27 Multipliers                        | This option is available only for the variable streaming<br>architecture using floating point representation in Stratix V<br>devices. You can implement the complex multiplier structure<br>using 32×32 multipliers for better accuracy or using 27×27<br>multipliers for better DSP resource utilization.                                                                                                    |
| Global clock enable      | On or Off                                                     | Turn on if you want to add a global clock enable to your design.                                                                                                    |
| Twiddle ROM Distribution | 100% M4K to 100%<br>M512 or 100% M9K to<br>100% MLAB          | High-throughput FFT parameterizations can require multiple<br>shallow ROMs for twiddle factor storage. If your target device<br>family supports M512 RAM blocks (or MLAB blocks in Stratix<br>III, Stratix IV, and Stratix V devices), you can choose to<br>distribute the ROM storage requirement between M4K (M9K in<br>Stratix III and Stratix IV devices) RAM and M512 (MLAB) RAM<br>blocks by adjusting the slider bar. Set the slider bar to the far<br>left to implement the ROM storage completely in M4K (M9K)<br>RAM blocks; set the slider bar to the far right to implement the<br>ROM completely in M512 (MLAB) RAM blocks. In Stratix V<br>devices, replace M4K (M9K) with M20K memory blocks. |
|                          |                                                               | Implementing twiddle ROM in M512 (MLAB) RAM blocks can<br>lead to a more efficient device internal memory bit usage.<br>Alternatively, this option can be used to conserve M4K (M9K)<br>RAM blocks used for the storage of FFT data or other storage<br>requirements in your system.<br>Not available for variable streaming architecture or in the                                                                                                    |
|                          |                                                               | Cyclone series of device families.                                                                                                    |

FFT MegaCore Function User Guide

| Parameter                                    | Value     | Description                                                                                                    |  |  |  |  |  |  |
|----------------------------------------------|-----------|----------------------------------------------------------------------------------------------------|--|--|--|--|--|--|
| Use M-RAM or M144K blocks                    | On or Off | Implements suitable data RAM blocks within the FFT MegaCore<br>function in M-RAM (M144K in Stratix III and Stratix IV devices)<br>to reduce M4K (M9K) RAM block usage, in device families that<br>support M-RAM blocks. |  |  |  |  |  |  |
|                                              |           | Not available for variable streaming achitecture, or in the Cyclone series of device families, or in Stratix V devices.                                                                                                 |  |  |  |  |  |  |
| Implement appropriate logic functions in RAM | On or Off | Uses embedded RAM blocks to implement internal logic<br>functions, for example, tapped delay lines in the FFT MegaCore<br>function. This option reduces the overall logic element count.                                |  |  |  |  |  |  |
|                                              |           | Not available for variable streaming architecture.                                                                                                    |  |  |  |  |  |  |

## Signals

Table 3–4 shows the Avalon-ST interface signals.

• For more information about the Avalon-ST interface, refer to the *Avalon Streaming Interface Specification*.

| Signal Name | Direction | Avalon-ST Type | Size                    | Description                                                                                                    |
|-------------|-----------|----------------|-------------------------|----------------------------------------------------------------------------------------------------|
| clk         | Input     | clk            | 1                       | Clock signal that clocks all internal FFT engine components.                                                                                                    |
| reset_n     | Input     | reset_n        | 1                       | Active-low asynchronous reset signal. This signal<br>is detected on the rising edge of clk, and it must<br>be asserted at least one clk clock cycle.<br>Therefore, reset_n can be safely deasserted on<br>or following the clk rising edge that follows the<br>first clk rising edge after reset_n assertion. |
| sink_eop    | Input     | endofpacket    | 1                       | Indicates the end of the incoming FFT frame.                                                                                                    |
| sink_error  | Input     | error          | 2                       | Indicates an error has occurred in an upstream<br>module, because of an illegal usage of the<br>Avalon-ST protocol. The following errors are<br>defined (refer to Table 3–6):                                                                                                    |
|             |           |                |                         | 00 = no error                                                                                                    |
|             |           |                |                         | <ul> <li>01 = missing start of packet (SOP)</li> </ul>                                                                                                    |
|             |           |                |                         | <ul> <li>10 = missing end of packet (EOP)</li> </ul>                                                                                                    |
|             |           |                |                         | 11 = unexpected EOP                                                                                                    |
|             |           |                |                         | If this signal is not used in upstream modules, set to zero.                                                                                                    |
| sink_imag   | Input     | data           | data precision<br>width | Imaginary input data, which represents a signed number of data precision bits.                                                                                                    |
| sink_ready  | Output    | ready          | 1                       | Asserted by the FFT engine when it can accept data. It is not mandatory to provide data to the FFT during ready cycles.                                                                                                    |

Table 3-4. Avalon-ST Signals (Part 1 of 2)

#### Table 3-4. Avalon-ST Signals (Part 2 of 2)

| Signal Name  | Direction | Avalon-ST Type | Size                                      | Description                                                                                                    |
|--------------|-----------|----------------|-------------------------------------------|----------------------------------------------------------------------------------------------------|
| sink_real    | Input     | data           | data precision<br>width                   | Real input data, which represents a signed number of data precision bits.                                                                                                    |
| sink_sop     | Input     | startofpacket  | 1                                         | Indicates the start of the incoming FFT frame.                                                                                                    |
| sink_valid   | Input     | valid          | 1                                         | Asserted when data on the data bus is valid. When sink_valid and sink_ready are asserted, a data transfer takes place. Refer to "Enabling the Variable Streaming FFT" on page 3–9.                                                                                                    |
| source_eop   | Output    | endofpacket    | 1                                         | Marks the end of the outgoing FFT frame. Only valid when source_valid is asserted.                                                                                                    |
| source_error | Output    | error          | 2                                         | Indicates an error has occurred either in an<br>upstream module or within the FFT module<br>(logical OR of sink_error with errors<br>generated in the FFT). Refer to Table 3–6 for error<br>codes.                                                                                                    |
| source_exp   | Output    | data           | 6                                         | Streaming, burst, and buffered burst architectures<br>only. Signed block exponent: Accounts for scaling<br>of internal signal values during FFT computation.                                                                                                    |
| source_imag  | Output    | data           | (data precision<br>width + growth)<br>(1) | Imaginary output data. For burst, buffered burst,<br>and streaming FFTs, the output data width is equal<br>to the input data width. For variable streaming<br>FFTs, the size of the output data is dependent on<br>the number of stages defined for the FFT and is<br>approximately 2.5 bits per radix 2 <sup>2</sup> stage. |
| source_ready | Input     | ready          | 1                                         | Asserted by the downstream module if it is able to accept data.                                                                                                    |
| source_real  | Output    | data           | (data precision<br>width + growth)<br>(1) | Real output data. For burst, buffered burst, and<br>streaming FFTs, the output data width is equal to<br>the input data width. For variable streaming FFTs,<br>the size of the output data is dependent on the<br>number of stages defined for the FFT and is<br>approximately 2.5 bits per radix 2 <sup>2</sup> stage.      |
| source_sop   | Output    | startofpacket  | 1                                         | Marks the start of the outgoing FFT frame. Only valid when source_valid is asserted.                                                                                                    |
| source_valid | Output    | valid          | 1                                         | Asserted by the FFT when there is valid data to output.                                                                                                    |

Note to Table 3-4:

(1) Variable streaming FFT only. Growth is  $2.5 \times (number \ of \ stages) = 2.5 \times (\log_4(MAX(fftpts)))$ 

Table 3–5 shows the component specific signals.

| Signal Name | Direction | Size                                                           | Description                                                                                                    |
|-------------|-----------|----------------------------------------------------------------|----------------------------------------------------------------------------------------------------|
| fftpts_in   | Input     | log <sub>2</sub> ( <i>maximum</i><br><i>number of points</i> ) | The number of points in this FFT frame. If this value is not specified, the FFT can not be a variable length. The default behavior is for the FFT to have fixed length of maximum points. Only sampled at SOP. |
| fftpts_out  | Output    | log <sub>2</sub> ( <i>maximum</i><br>number of points)         | The number of points in this FFT frame synchronized to the Avalon-ST source interface. Variable streaming only.                                                                                                |

Table 3–5. Component Specific Signals (Part 1 of 2)

FFT MegaCore Function User Guide

| Table 3–5. | Component | Specific | Signals | (Part 2 of 2) |
|------------|-----------|----------|---------|---------------|
|------------|-----------|----------|---------|---------------|

| Signal Name | Direction | Size | Description                                                                 |
|-------------|-----------|------|-----------------------------------------------------------------------------|
| inverse     | Input     | 1    | Inverse FFT calculated if asserted. Only sampled at SOP.                    |
| clk_ena     | Input     | 1    | Active-high global clock enable input. If de-asserted, the FFT is disabled. |

Incorrect usage of the Avalon-ST interface protocol on the sink interface results in a error on source\_error. Table 3–6 defines the behavior of the FFT when an incorrect Avalon-ST transfer is detected. If an error occurs, the behavior of the FFT is undefined and you must reset the FFT with reset\_n.

#### Table 3-6. Error Handling Behavior

| Error          | source_error | Description                                                                                |
|----------------|--------------|--------------------------------------------------------------------------------------------|
| Missing SOP    | 01           | Asserted when valid goes high, but there is no start of frame.                             |
| Missing EOP    | 10           | Asserted if the FFT accepts $N$ valid samples of an FFT frame, but there is no EOP signal. |
| Unexpected EOP | 11           | Asserted if EOP is asserted before <i>N</i> valid samples are accepted.                    |

Downloaded from Elcodis.com electronic components distributor

## A. Block Floating Point Scaling

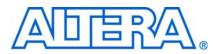

### Introduction

The FFT MegaCore<sup>®</sup> function uses block-floating-point (BFP) arithmetic internally to perform calculations. BFP architecture is a trade-off between fixed-point and full floating-point architecture.

Unlike an FFT block that uses floating point arithmetic, a block-floating-point FFT block does not provide an input for exponents. Internally, a complex value integer pair is represented with a single scale factor that is typically shared among other complex value integer pairs. After each stage of the FFT, the largest output value is detected and the intermediate result is scaled to improve the precision. The exponent records the number of left or right shifts used to perform the scaling. As a result, the output magnitude relative to the input level is:

output\*2-exponent

For example, if exponent = -3, the input samples are shifted right by three bits, and hence the magnitude of the output is output\* $2^3$ .

### **Block Floating Point**

After every pass through a radix-2 or radix-4 engine in the FFT core, the addition and multiplication operations cause the data bits width to grow. In other words, the total data bits width from the FFT operation grows proportionally to the number of passes. The number of passes of the FFT/IFFT computation depends on the logarithm of the number of points. Table A–1 on page A–2 shows the possible exponents for corresponding bit growth.

A fixed-point architecture FFT needs a huge multiplier and memory block to accommodate the large bit width growth to represent the high dynamic range. Though floating-point is powerful in arithmetic operations, its power comes at the cost of higher design complexity such as a floating-point multiplier and a floatingpoint adder. BFP arithmetic combines the advantages of floating-point and fixedpoint arithmetic. BFP arithmetic offers a better signal-to-noise ratio (SNR) and dynamic range than does floating-point and fixed-point arithmetic with the same number of bits in the hardware implementation.

In a block-floating-point architecture FFT, the radix-2 or radix-4 computation of each pass shares the same hardware, with the data being read from memory, passed through the core engine, and written back to memory. Before entering the next pass, each data sample is shifted right (an operation called "scaling") if there is a carry-out bit from the addition and multiplication operations. The number of bits shifted is based on the difference in bit growth between the data sample and the maximum data sample detected in the previous stage. The maximum bit growth is recorded in the exponent register. Each data sample now shares the same exponent value and data bit width to go to the next core engine. The same core engine can be reused without incurring the expense of a larger engine to accommodate the bit growth.

The output SNR depends on how many bits of right shift occur and at what stages of the radix core computation they occur. In other words, the signal-to-noise ratio is data dependent and you need to know the input signal to compute the SNR.

### **Calculating Possible Exponent Values**

Depending on the length of the FFT/IFFT, the number of passes through the radix engine is known and therefore the range of the exponent is known. The possible values of the exponent are determined by the following equations:

 $P = \text{ceil}\{\log_4 N\}$ , where *N* is the transform length

R = 0 if  $\log_2 N$  is even, otherwise R = 1

Single output range = (-3P+R, P+R-4)

Quad output range = (-3P+R+1, P+R-7)

These equations translate to the values in Table A–1.

|        |   | Single Out     | put Engine     | Quad Outp      | out Engine     |  |
|--------|---|----------------|----------------|----------------|----------------|--|
| N      | Р | Max <i>(2)</i> | Min <i>(2)</i> | Max <i>(2)</i> | Min <i>(2)</i> |  |
| 64     | 3 | -9             | -1             | -8             | -4             |  |
| 128    | 4 | -11            | 1              | -10            | -2             |  |
| 256    | 4 | -12            | 0              | -11            | -3             |  |
| 512    | 5 | -14            | 2              | -13            | -1             |  |
| 1,024  | 5 | -15            | 1              | -14            | -2             |  |
| 2,048  | 6 | -17            | 3              | -16            | 0              |  |
| 4,096  | 6 | -18            | 2              | -17            | -1             |  |
| 8,192  | 7 | -20            | 4              | -19            | 1              |  |
| 16,384 | 7 | -21            | 3              | -20            | 0              |  |

 Table A-1. Exponent Scaling Values for FFT / IFFT
 (Note 1)

Note to Table A-1:

- (1) This table lists the range of exponents, which is the number of scale events that occurred internally. For IFFT, the output must be divided by N externally. If more arithmetic operations are performed after this step, the division by N must be performed at the end to prevent loss of precision.
- (2) The maximum and minimum values show the number of times the data is shifted. A negative value indicates shifts to the left, while a positive value indicates shifts to the right.

### **Implementing Scaling**

To implement the scaling algorithm, follow these steps:

Determine the length of the resulting full scale dynamic range storage register. To get the length, add the width of the data to the number of times the data is shifted (the max value in Table A–1). For example, for a 16-bit data, 256-point Quad Output FFT/IFFT with Max = –11 and Min = –3. The Max value indicates 11 shifts to the left, so the resulting full scaled data width is 16 + 11, or 27 bits.

- 2. Map the output data to the appropriate location within the expanded dynamic range register based upon the exponent value. To continue the above example, the 16-bit output data [15..0] from the FFT/IFFT is mapped to [26..11] for an exponent of –11, to [25..10] for an exponent of –10, to [24..9] for an exponent of –9, and so on.
- 3. Sign extend the data within the full scale register.

A sample of Verilog HDL code that illustrates the scaling of the output data (for exponents -11 to -9) with sign extension is shown in the following example:

```
case (exp)
   6'b110101 : //-11 Set data equal to MSBs
      begin
         full_range_real_out[26:0] <= {real_in[15:0],11'b0};</pre>
         full_range_imag_out[26:0] <= {imag_in[15:0],11'b0};</pre>
      end
   6'b110110 : //-10 Equals left shift by 10 with sign extension
      begin
         full_range_real_out[26] <= {real_in[15]};</pre>
         full_range_real_out[25:0] <= {real_in[15:0],10'b0};</pre>
         full_range_imag_out[26] <= {imag_in[15]};</pre>
         full_range_imag_out[25:0] <= {imag_in[15:0],10'b0};</pre>
      end
   6'b110111 : //-9 Equals left shift by 9 with sign extension
      begin
         full_range_real_out[26:25] <= {real_in[15],real_in[15]};</pre>
         full_range_real_out[24:0] <= {real_in[15:0],9'b0};</pre>
         full_range_imag_out[26:25] <= {imag_in[15],imag_in[15]};</pre>
         full_range_imag_out[24:0] <= {imag_in[15:0],9'b0};</pre>
      end
   .
endcase
```

In this example, the output provides a full scale 27-bit word. You need to choose how many and which bits should be carried forward in the processing chain. The choice of bits determines the absolute gain relative to the input sample level.

Figure A–1 on page A–4 demonstrates the effect of scaling for all possible values for the 256-point quad output FFT with an input signal level of 5000H. The output of the FFT is 280H when the exponent = -5. The figure illustrates all cases of valid exponent values of scaling to the full scale storage register [26..0]. Since the exponent is -5, you need to look at the register values for that column. This data is shown in the last two columns in the figure. Note that the last column represents the gain compensated data after the scaling (0005000H), which agrees with the input data as expected. If you want to keep 16 bits for subsequent processing, you can choose the bottom 16 bits that result in 5000H. However, if you choose a different bit range, such as the top 16 bits, the result is 000AH. Therefore, the choice of bits affects the relative gain through the processing chain.

Because this example has 27 bits of full scale resolution and 16 bits of output resolution, choose the bottom 16 bits to maintain unity gain relative to the input signal. Choosing the LSBs is not the only solution or the correct one for all cases. The choice depends on which signal levels are important. One way to empirically select the proper range is by simulating test cases that implement expected system data. The output of the simulations should tell what range of bits to use as the output register. If the full scale data is not used (or just the MSBs), you must saturate the data to avoid wraparound problems.

|     |      |   |                | Exponent |     |    |    |    |    | Looking at | t Exponent |    |                    |                 |
|-----|------|---|----------------|----------|-----|----|----|----|----|------------|------------|----|--------------------|-----------------|
| Bit | hpu  | : | Output<br>Data | -11      | -10 | -9 | -8 | -7 | -6 | -5         | -4         | -3 | = -5               |                 |
|     |      |   |                |          |     |    |    |    |    |            |            |    |                    | Sign            |
|     | 5000 | н | 280 H          |          |     |    |    |    |    |            |            |    | Taking All<br>Bits | Extend /<br>Pad |
|     |      |   |                |          |     |    |    |    |    |            |            |    |                    |                 |
| 26  |      | + | _              | 0        |     |    |    |    |    |            |            |    |                    | 0               |
| 25  |      |   |                | 0        | 0   |    |    |    |    |            |            |    |                    | 0               |
| 24  |      |   |                | 0        | 0   | 0  |    |    |    |            |            |    |                    | 0               |
| 23  |      |   |                | 0        | 0   | 0  | 0  |    |    |            |            |    |                    | 0               |
| 22  |      |   |                | 0        | 0   | 0  | 0  | 0  |    |            |            |    |                    | 0               |
| 21  |      |   |                | 0        | 0   | 0  | 0  | 0  | 0  |            |            |    |                    | 0               |
| 20  |      |   |                | 1        | 0   | 0  | 0  | 0  | 0  | 0          |            |    | 0                  | 0               |
| 19  |      |   |                | 0        | 1   | 0  | 0  | 0  | 0  | 0          | 0          |    | 0                  | 0               |
| 18  |      |   |                | 1        | 0   | 1  | 0  | 0  | 0  | 0          | 0          | 0  | 0                  | 0               |
| 17  |      |   |                | 0        | 1   | D  | 1  | 0  | 0  | 0          | 0          | 0  | 0                  | 0               |
| 16  |      |   |                | 0        | 0   | 1  | 0  | 1  | 0  | 0          | 0          | 0  | 0                  | 0               |
| 15  |      | 0 | 0              | 0        | 0   | 0  | 1  | 0  | 1  | 0          | 0          | 0  | 0                  | Û               |
| 14  |      | 1 | 0              | 0        | 0   | 0  | 0  | 1  | 0  | 1          | 0          | 0  | 1                  | 1               |
| 13  |      | 0 | 0              | 0        | 0   | 0  | 0  | 0  | 1  | 0          | 1          | 0  | 0                  | 0               |
| 12  |      | 1 | 0              | 0        | 0   | 0  | 0  | 0  | 0  | 1          | Û          | 1  | 1                  | 1               |
| 11  |      | 0 | 0              | 0        | 0   | 0  | 0  | 0  | 0  | 0          | 1          | 0  | 0                  | 0               |
| 10  |      | 0 | 0              |          | 0   | 0  | 0  | 0  | 0  | 0          | 0          | 1  | 0                  | 0               |
| 9   |      | 0 | 1              |          |     | 0  | 0  | 0  | Û  | 0          | 0          | 0  | 0                  | 0               |
| 8   |      | 0 | 0              |          |     |    | 0  | 0  | 0  | 0          | 0          | 0  | 0                  | 0               |
| 7   |      | 0 | 1              |          |     |    |    | 0  | 0  | 0          | 0          | Û  | 0                  | 0               |
| 6   |      | 0 | 0              |          |     |    |    |    | 0  | 0          | 0          | 0  | 0                  | 0               |
| 5   |      | 0 | 0              |          |     |    |    |    |    | D          | D          | 0  | 0                  | 0               |
| 4   |      | 0 | 0              |          |     |    |    |    |    |            | 0          | 0  |                    | 0               |
| 3   |      | 0 | 0              |          |     |    |    |    |    |            |            | 0  |                    | 0               |
| 2   |      | 0 | 0              |          |     |    |    |    |    |            |            |    |                    | 0               |
| 1   |      | 0 | 0              |          |     |    |    |    |    |            |            |    |                    | 0               |
| 0   |      | 0 | 0              |          |     |    |    |    |    |            |            |    |                    | 0               |

Figure A-1. Scaling of Input Data Sample = 5000H

## Achieving Unity Gain in an IFFT+FFT Pair

Given sufficiently high precision, such as with floating-point arithmetic, it is theoretically possible to obtain unity gain when an IFFT and FFT are cascaded. However, in BFP arithmetic, special attention must be paid to the exponent values of the IFFT/FFT blocks to achieve the unity gain. This section explains the steps required to derive a unity gain output from an Altera IFFT/FFT MegaCore pair, using BFP arithmetic.

Because BFP arithmetic does not provide an input for the exponent, you must keep track of the exponent from the IFFT block if you are feeding the output to the FFT block immediately thereafter and divide by *N* at the end to acquire the original signal magnitude.

Figure A–2 on page A–5 shows the operation of IFFT followed by FFT and derives the equation to achieve unity gain.

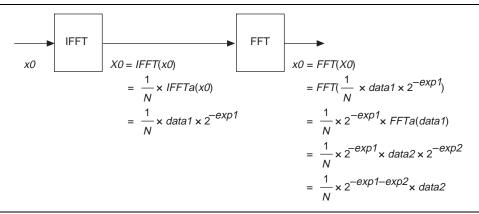

Figure A-2. Derivation to Achieve IFFT/FFT Pair Unity Gain

where:

x0 = Input data to IFFT

X0 = Output data from IFFT

N = number of points

*data1* = IFFT output data and FFT input data

*data2* = FFT output data

*exp1* = IFFT output exponent

*exp2* = FFT output exponent

IFFTa = IFFT

FFTa = FFT

Any scaling operation on X0 followed by truncation loses the value of *exp1* and does not result in unity gain at *x0*. Any scaling operation must be done on X0 only when it is the final result. If the intermediate result X0 is first padded with *exp1* number of zeros and then truncated or if the data bits of X0 are truncated, the scaling information is lost.

One way to keep unity gain is by passing the *exp1* value to the output of the FFT block. The other way is to preserve the full precision of *data1×2-exp1* and use this value as input to the FFT block. The disadvantage of the second method is a large size requirement for the FFT to accept the input with growing bit width from IFFT operations. The resolution required to accommodate this bit width will, in most cases, exceed the maximum data width supported by the core.

For more information, refer to the *Achieving Unity Gain in Block Floating Point IFFT+FFT Pair* design example under DSP Design Examples at www.altera.com.

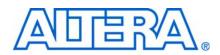

## **Revision History**

The following table shows the revision history for this user guide.

| Date          | Version | Changes Made                                                                                              |
|---------------|---------|----------------------------------------------------------------------------------------------------|
| December 2010 | 10.1    | <ul> <li>Added preliminary support for Arria II GZ devices.</li> </ul>                                    |
|               |         | <ul> <li>Updated support level to final support for Stratix IV GT devices.</li> </ul>                     |
| July 2010     | 10.0    | <ul> <li>Added preliminary support for Stratix V devices.</li> </ul>                                      |
|               |         | <ul> <li>Added new Transform Length values.</li> </ul>                                                    |
| November 2009 | 9.1     | Maintenance update.                                                                                       |
|               |         | <ul> <li>Added preliminary support for Cyclone III LS, Cyclone IV, and HardCopy IV GX devices.</li> </ul> |
| March 2009    | 9.0     | Added Arria II GX device support.                                                                         |
| November 2008 | 8.1     | No changes.                                                                                               |
| May 2008      | 8.0     | Added Stratix IV device support.                                                                          |
|               |         | <ul> <li>Changed descriptions of the behavior of sink_valid and sink_ready.</li> </ul>                    |
| October 2007  | 7.2     | Corrected timing diagrams.                                                                                |
|               |         | <ul> <li>Added single precision floating point data representation information.</li> </ul>                |
| May 2007      | 7.1     | <ul> <li>Added support for Arria GX devices.</li> </ul>                                                   |
|               |         | <ul> <li>Added new generated files.</li> </ul>                                                            |
| December 2006 | 7.0     | Added support for Cyclone III devices.                                                                    |
| December 2006 | 6.1     | Changed interface information.                                                                            |
|               |         | <ul> <li>Added variable streaming information.</li> </ul>                                                 |

### **How to Contact Altera**

For the most up-to-date information about Altera<sup>®</sup> products, refer to the following table.

| Contact <i>(Note 1)</i>         | Contact<br>Method | Address                   |
|---------------------------------|-------------------|---------------------------|
| Technical support               | Website           | www.altera.com/support    |
| Technical training              | Website           | www.altera.com/training   |
|                                 | Email             | custrain@altera.com       |
| Product literature              | Website           | www.altera.com/literature |
| Non-technical support (General) | Email             | nacomp@altera.com         |
| (Software Licensing)            | Email             | authorization@altera.com  |

Note:

(1) You can also contact your local Altera sales office or sales representative.

# **Typographic Conventions**

| Visual Cue                                | Meaning                                                                                                    |
|-------------------------------------------|----------------------------------------------------------------------------------------------------|
| Bold Type with Initial Capital<br>Letters | Indicates command names, dialog box titles, dialog box options, and other GUI labels. For example, <b>Save As</b> dialog box.                                                                                     |
| bold type                                 | Indicates directory names, project names, disk drive names, file names, file name extensions, and software utility names. For example, <b>\qdesigns</b> directory, <b>d:</b> drive, and <b>chiptrip.gdf</b> file. |
| Italic Type with Initial Capital Letters  | Indicates document titles. For example: AN 519: Stratix IV Design Guidelines.                                                                                                    |
| Italic type                               | Indicates variables. For example, $n + 1$ .                                                                                                    |
|                                           | Variable names are enclosed in angle brackets (< >). For example, <i><file name=""></file></i> and <i><project name=""></project></i> . <b>pof</b> file.                                                          |
| Initial Capital Letters                   | Indicates keyboard keys and menu names. For example, Delete key and the Options menu.                                                                                                    |
| "Subheading Title"                        | Quotation marks indicate references to sections within a document and titles of Quartus II Help topics. For example, "Typographic Conventions."                                                                   |
| Courier type                              | Indicates signal, port, register, bit, block, and primitive names. For example, data1, tdi, and input. Active-low signals are denoted by suffix n. Example: resetn.                                               |
|                                           | Indicates command line commands and anything that must be typed exactly as it appears. For example, c:\qdesigns\tutorial\chiptrip.gdf.                                                                            |
|                                           | Also indicates sections of an actual file, such as a Report File, references to parts of files (for example, the AHDL keyword SUBDESIGN), and logic function names (for example, TRI).                            |
| 1., 2., 3., and<br>a., b., c., and so on. | Numbered steps indicate a list of items when the sequence of the items is important, such as the steps listed in a procedure.                                                                                     |
|                                           | Bullets indicate a list of items when the sequence of the items is not important.                                                                                                    |
|                                           | The hand points to information that requires special attention.                                                                                                    |
| CAUTION                                   | A caution calls attention to a condition or possible situation that can damage or destroy the product or your work.                                                                                               |
| WARNING                                   | A warning calls attention to a condition or possible situation that can cause you injury.                                                                                                    |
| 4                                         | The angled arrow instructs you to press the enter key.                                                                                                    |
|                                           | The feet direct you to more information about a particular topic.                                                                                                    |

The following table shows the typographic conventions that this document uses.